ZIMBABWE INTELLECTUAL PROPERTY OFFICE (ZIPO)'s EXPERIENCE WITH THE ARIPO MEMBER STATES MODULE, AND NEW VERSION OF IPAS (VERSION 3) AND THE ELECTRONIC DOCUMENT MANAGEMENT SYSTEM (EDMS)

## MORNCLIFF MUDZVATANGI Senior Examiner – Industrial Property

ZIMBABWE INTELLECTUAL PROPERTY OFFICE – Ministry Of Justice LPA

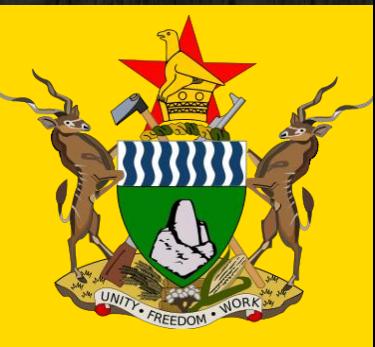

### National IP Office

**ZIPO**

38 Nelson Mandela Avenue 4<sup>th</sup> Floor Century Hosue East Harare, Zimbabwe Tel: +263-4-775545/6 Web: www.dcip.gov.zw

### Brief Background on ZIPO

- Started operations on 7 May 1894, as an extended functionary of the Deeds Office under the Attorney Generals Office.
- Influenced by Roman-Dutch law from the Cape Colony
- Office with the mandate to register/grant and publish Intellectual Property Rights
- **Falls under the Ministry of Justice, Legal and Parliamentary Affairs**
- Headed by the Controller of Patents, Trade marks and Industrial Designs
- The Office acts as a custodian of all records, books, drawings, specifications, documents, and **other papers and items** relating to intellectual property rights applications filed with the Office.

### Services Offered by ZIPO

- $\blacksquare$  Examine applications for IPRs.
- Monitor and appraise the functioning of collecting societies.
- $\blacksquare$  Promote the use of patent information as a tool for technology development.
- **Part Fublish regularly in its own publication the IPR applications received, registered or amended.**
- Conduct primary hearings on contested intellectual property rights.
- **E** Coordinate with other government agencies, offices and the private sector efforts to formulate and implement plans and policies to strengthen the protection of intellectual property rights in the country.
- Represent government of Zimbabwe in the regional and international fora.
- Making national intellectual property registers accessible to the public where necessary.

#### Primary Sources of IP Law

#### **Statute**

- **Regulations**
- Case Law (e.g. effect of issuing a certificate with a digital signature)
- **Hearing decisions by the Controller**
- **Legislative History e.g. creation and objectives/** purpose of Office, administrative decisions
- **Intellectual Property Tribunal decisions**
- **Laws affect** administration processes of Offices, As we move attention from manual processes to digital processes, it is important to assimilate the laws into the new landscape

Acts Administered

- The Patents Acts Chapter 26:03
- The Trade marks Acts Chapter 26:04
- **The Copyright and Neighbouring rights Act Chapter 26:05**
- $\blacksquare$  The Industrial Designs Act Chapter
- The Integrated Circuits Layout-Designs Act, Chapter 26:07
- **The Armorial Bearings, Names, Uniforms and Badges Act Chapter 10:01**
- The Geographical Indications Act Chapter 26:06

#### International Memberships

- Berne Convention for the Protection of Literary and Artistic Works (April 18, 1980)
- **Paris Convention for the Protection of Industrial Property (April 18, 1980)**
- Convention Establishing the World Intellectual Property Organization (December 29, 1981)
- Agreement establishing the World Trade Organization (WTO) (March 5, 1995)
- World Trade Organization (WTO) Agreement on Trade-Related Aspects of Intellectual Property Rights (TRIPS Agreement) (1994) (March 5, 1995)
- **Patent Cooperation Treaty (June 11, 1997)**
- Lusaka Agreement on the Creation of the African Regional Intellectual Property Organization (ARIPO) (November 11, 1980)
- Harare Protocol on Patents and Industrial Designs Within the Framework of the African Regional Industrial Property Organization (ARIPO) (April 25, 1984)
- Banjul Protocol on Marks Within the Framework of the African Regional Industrial Property Organization (ARIPO) (March 6, 1997)
- Swakopmund Protocol on the Protection of Traditional Knowledge and Expressions of Folklore within the Framework of the African Regional Intellectual Property Organization (ARIPO)

### Issues affecting digitisation

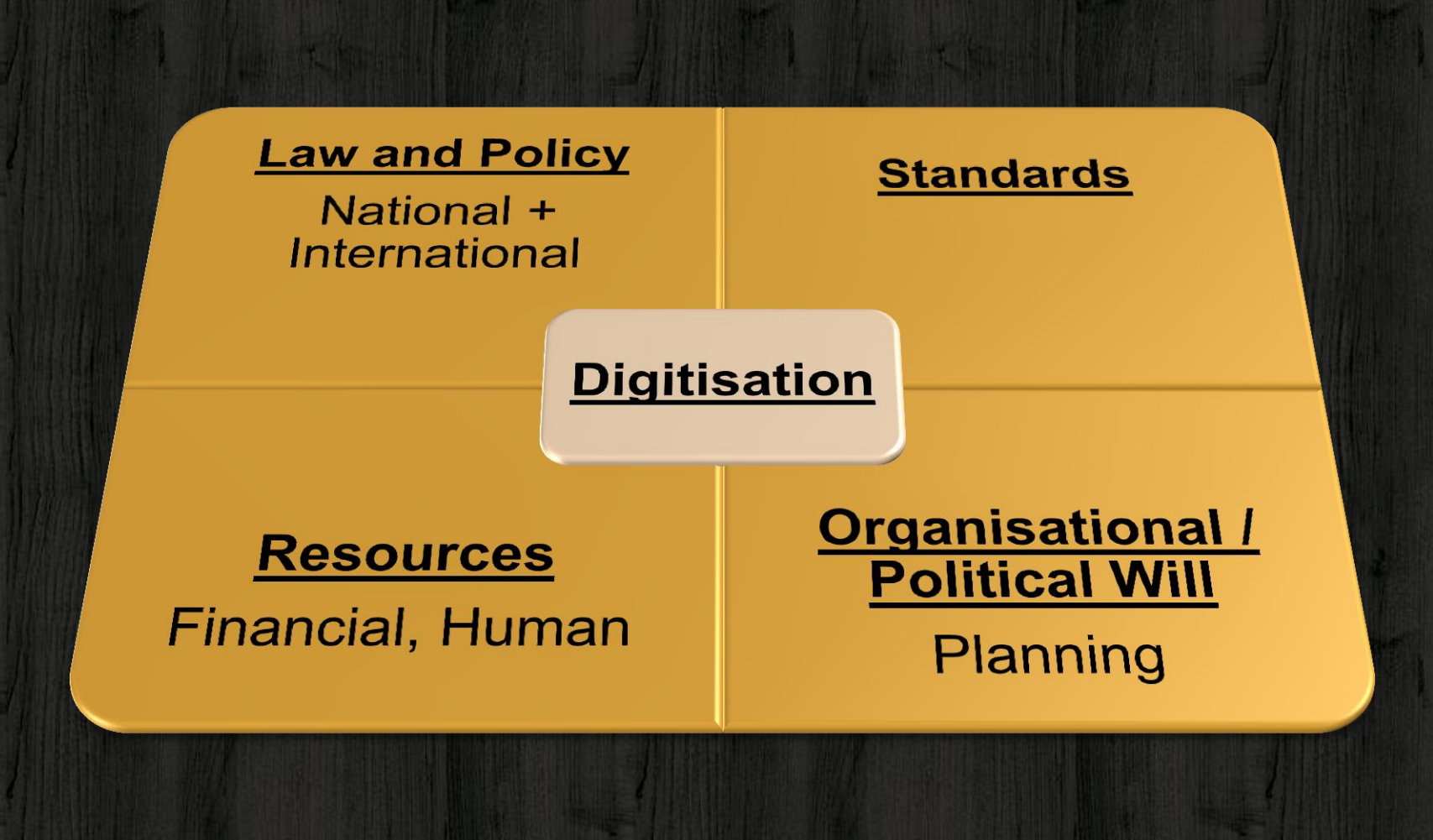

## THE MEMBER STATE MODULE

**What is M/S Module?**

- Online Module for Member States' IPO linked with the ARIPO POLite+ system.
- A digital shared workspace for IPR registration system between ARIPO and its member states.

#### **Member State Module**

- M/S Module allows electronic-exchange of Patent, Trademark, Utility Models and Design application notifications and other data (e.g. journal and M/S Account information) between ARIPO and Member states. It handles all functions related to interaction between the ARIPO Secretariat and IPOs throughout the granting/registration procedures.
- Enables secure access to the ARIPO system remotely through a SSL (Secured Socket Layer)
- **MS Module has a referral service for checking the status of applications, and automatically** manage deadlines for subsequent documents where an IPO is concerned.

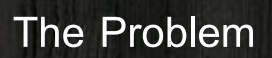

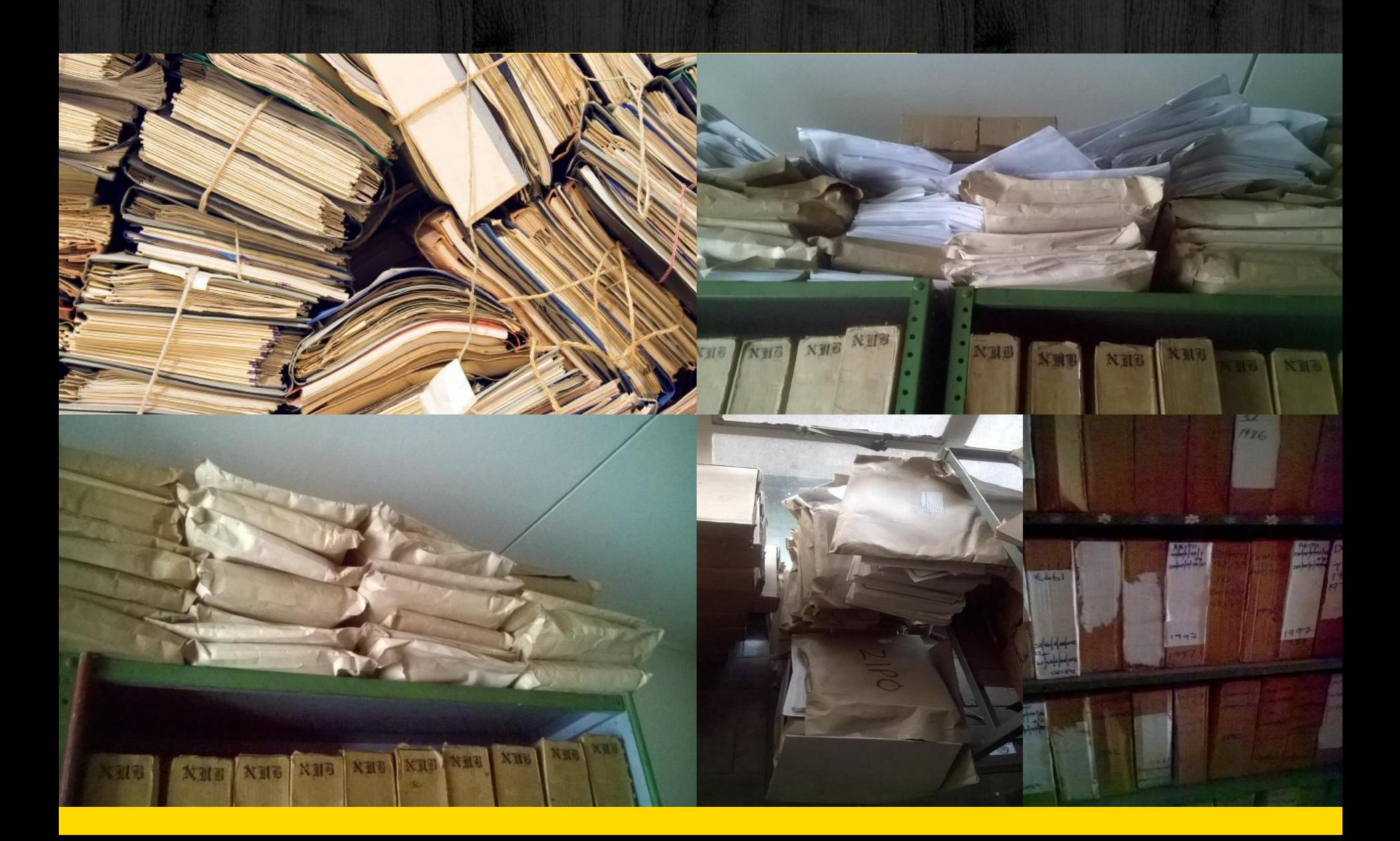

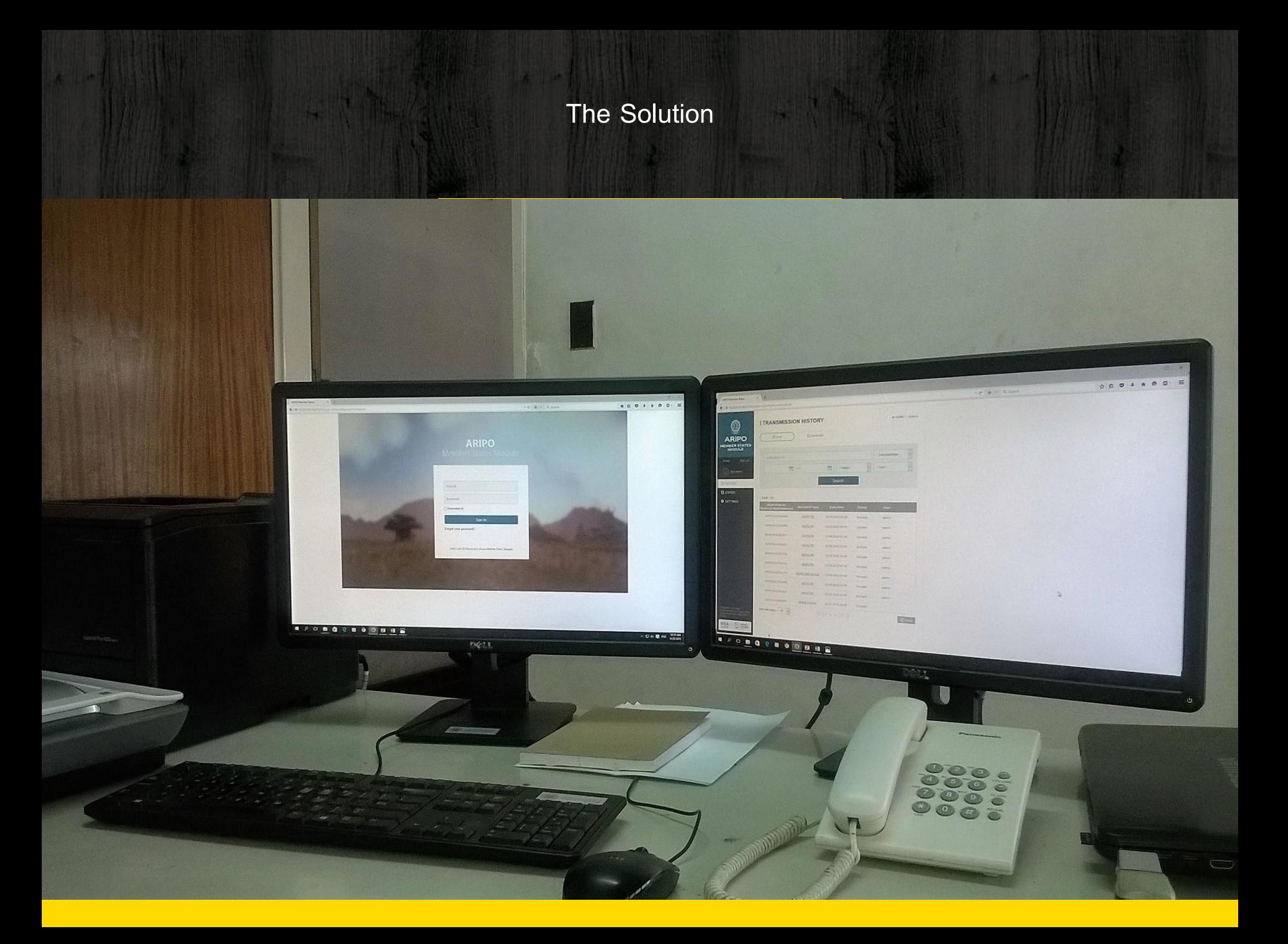

#### THE MEMBER STATE MODULE

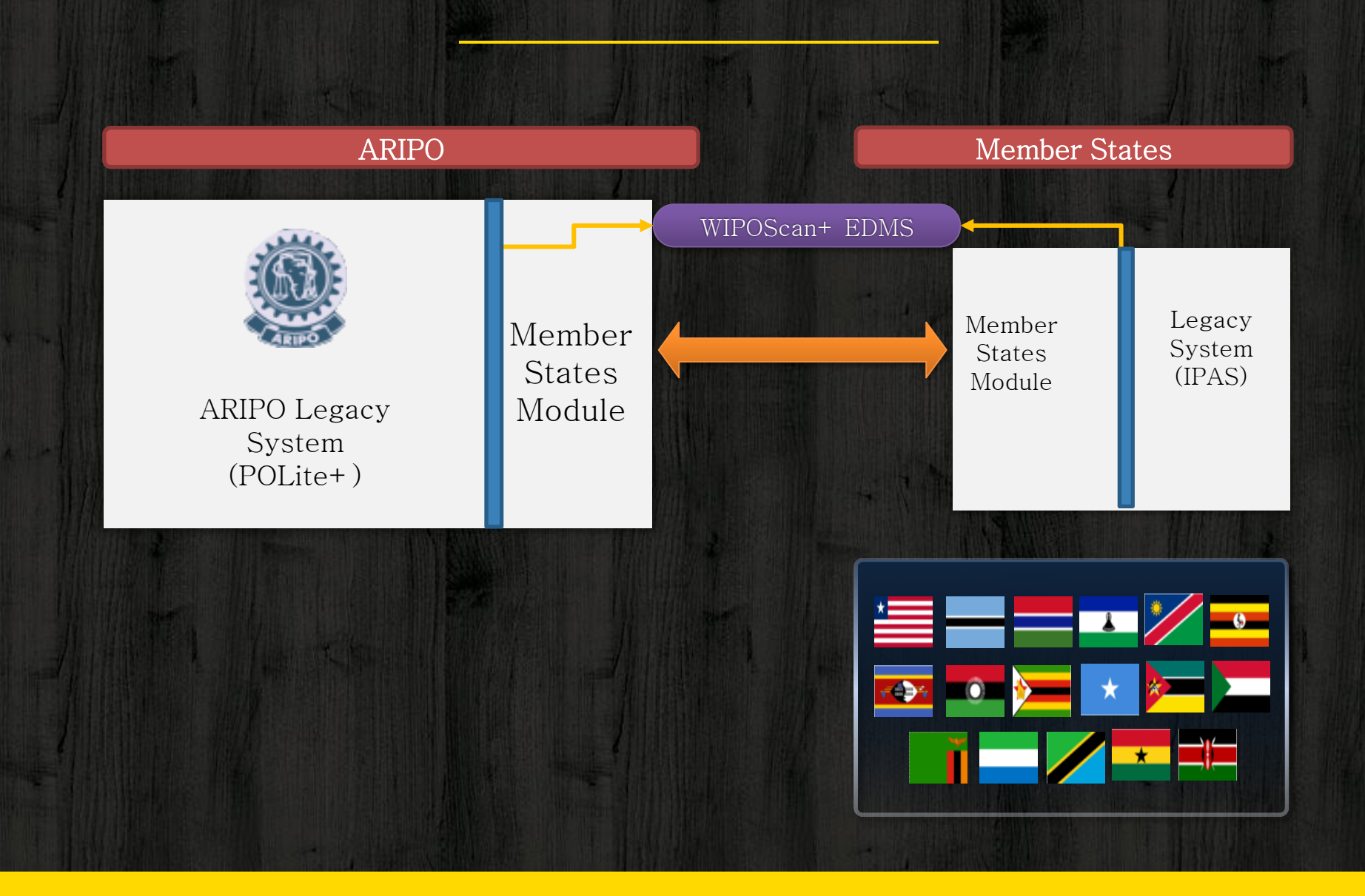

#### Benefits to Office

- Saves money postage, fuel, telecommunications, storage and data capturing costs
- Increase efficiency and timeliness reduces manual work processes / Minimization of manual paper-intensive procedures
- $\blacksquare$  Files are managed digitally, no physical exchange of documents
- Real time retrieval of records / better access to records
- **If** Increase depth and width of database
- **Attract new clients**
- **E** Enhancing security and durability of records

#### Benefits to clients

- Documents processed on time
- **Less risks of documents getting lost**
- Searches are more accurate
- **Database is much bigger reduces risk of infringing on other proprietors rights**

## MS Module ecosystem

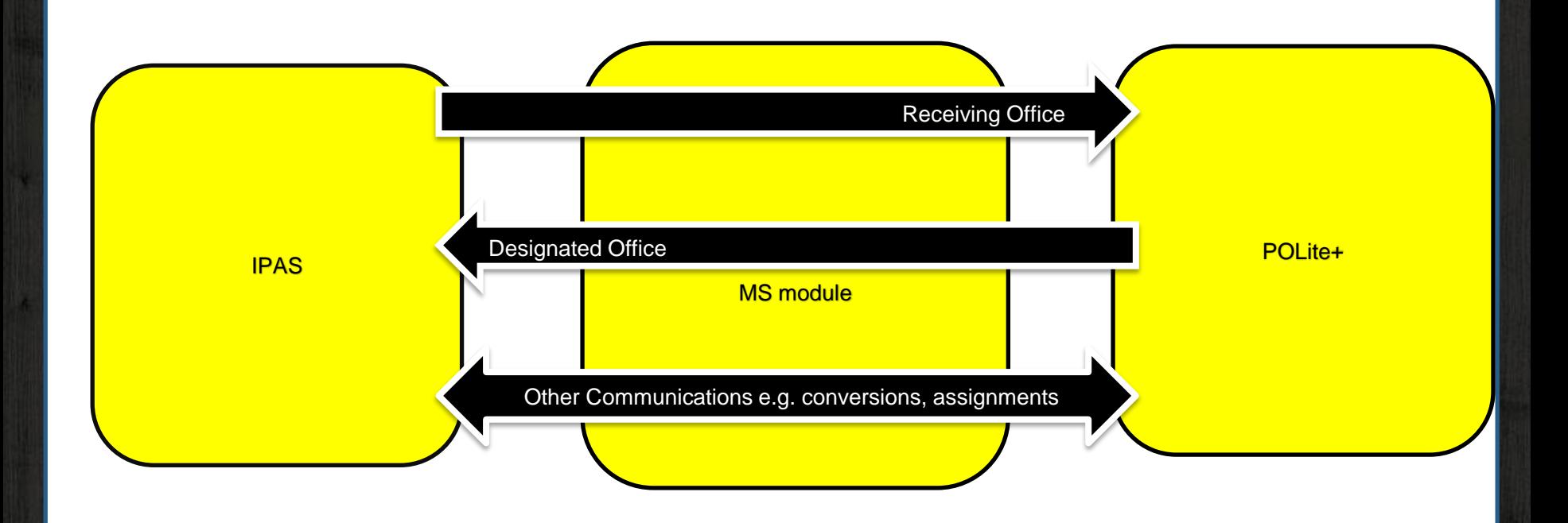

### Receiving Office

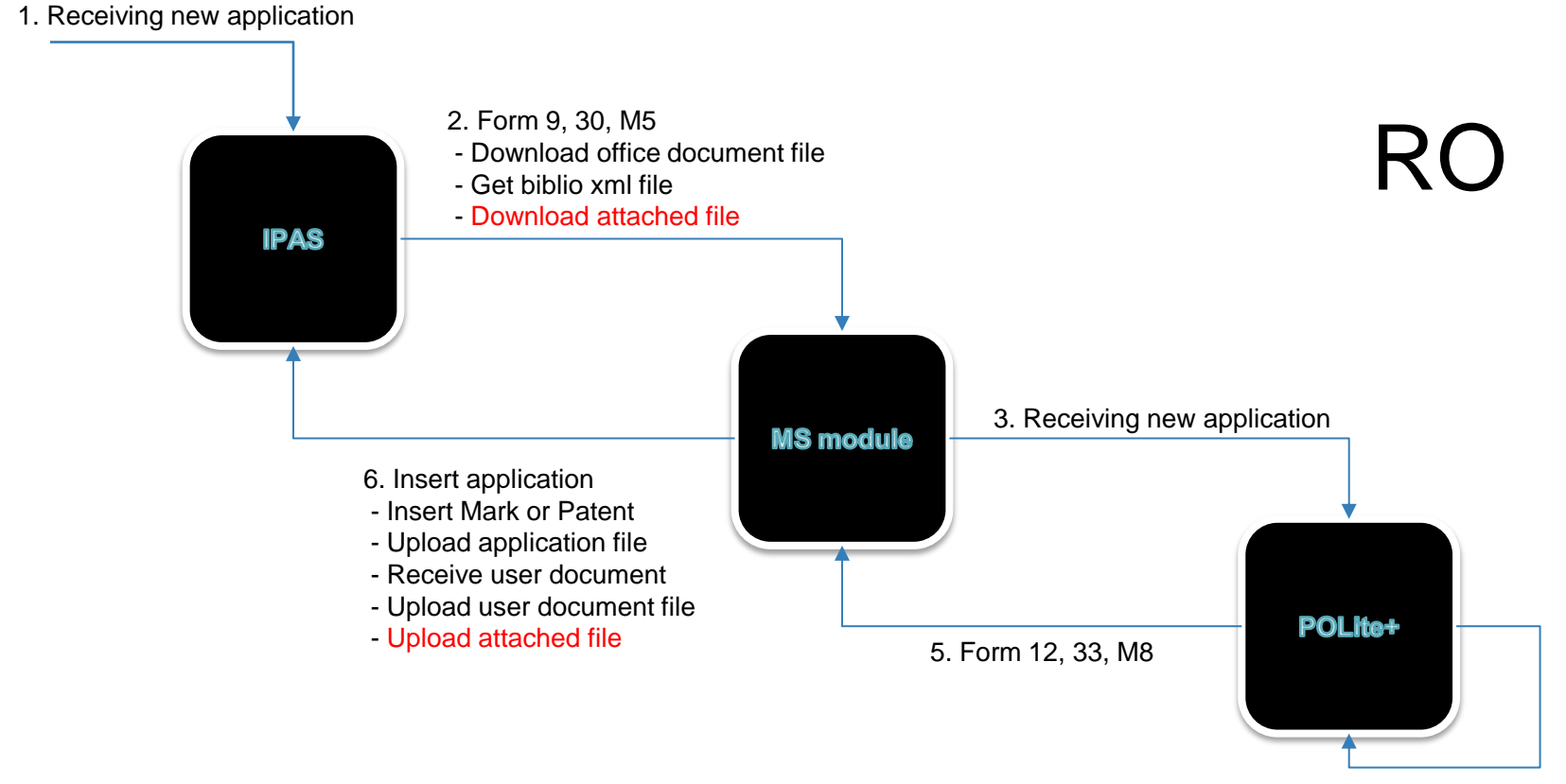

4. Verification

### Designated Office

#### 1. Receiving new application

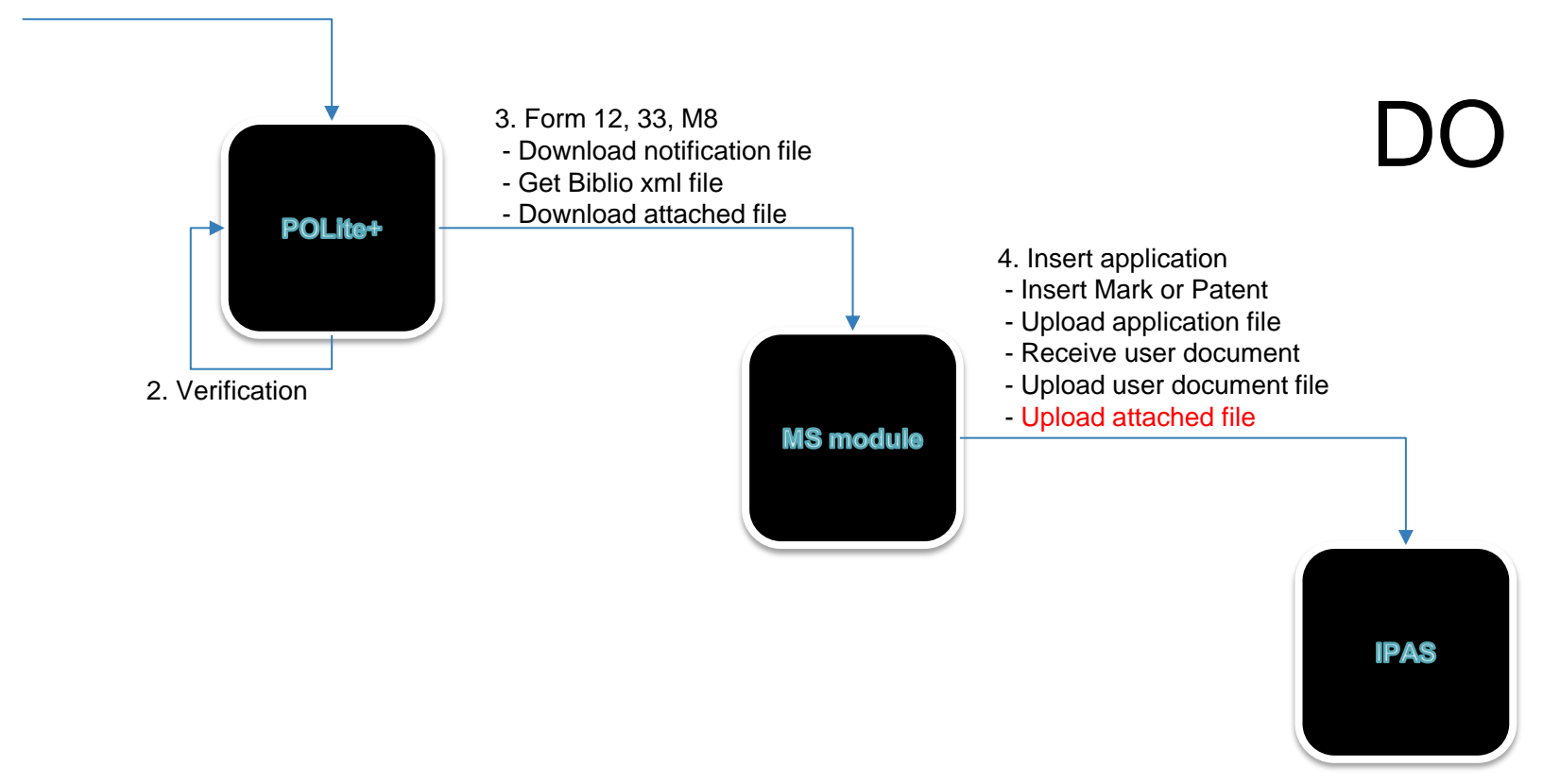

### Other documents: MS Module to ARIPO

#### 1. Create Office Document

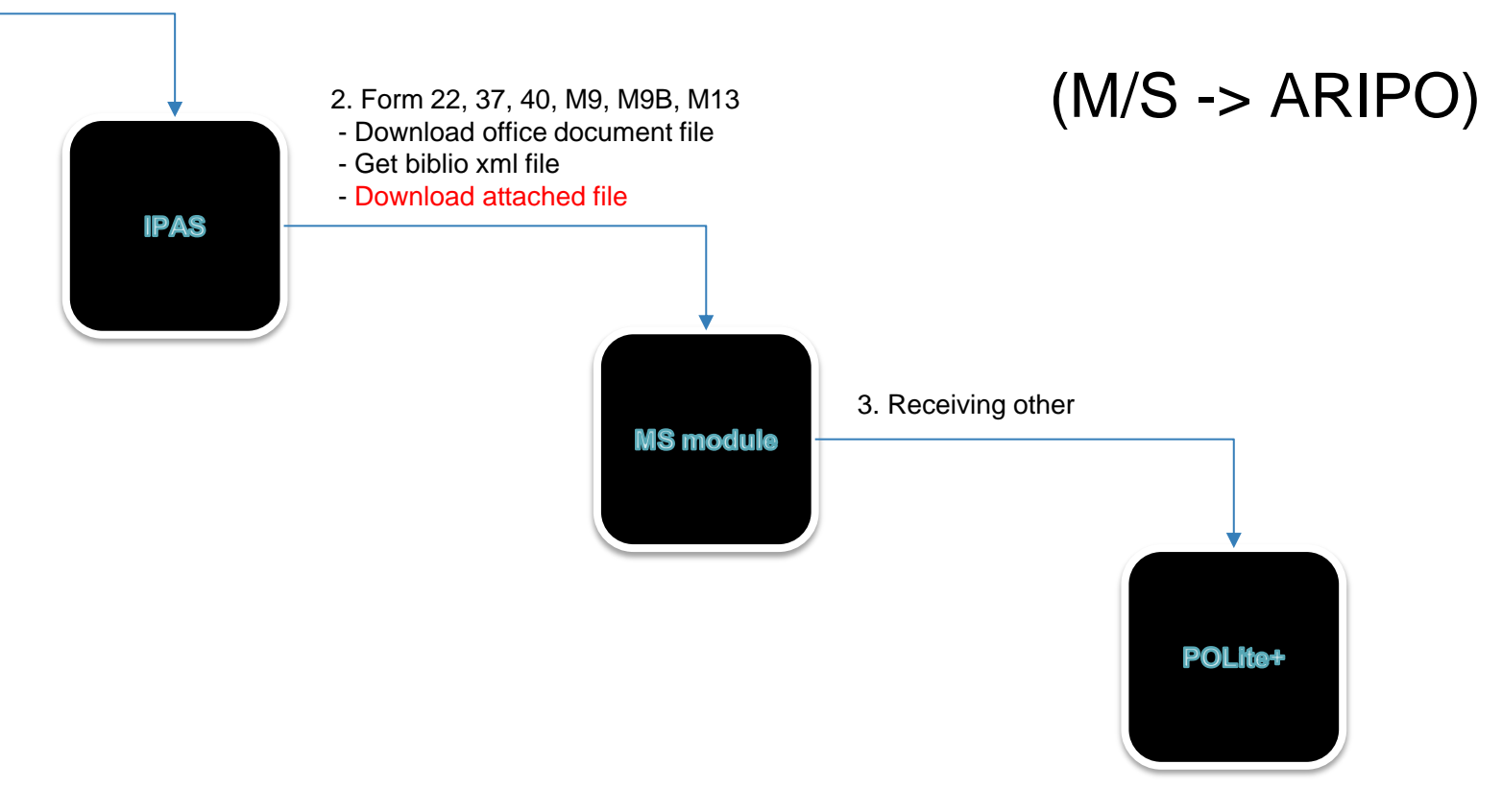

### Other documents: MS Module to ARIPO

#### 1. Create Notification

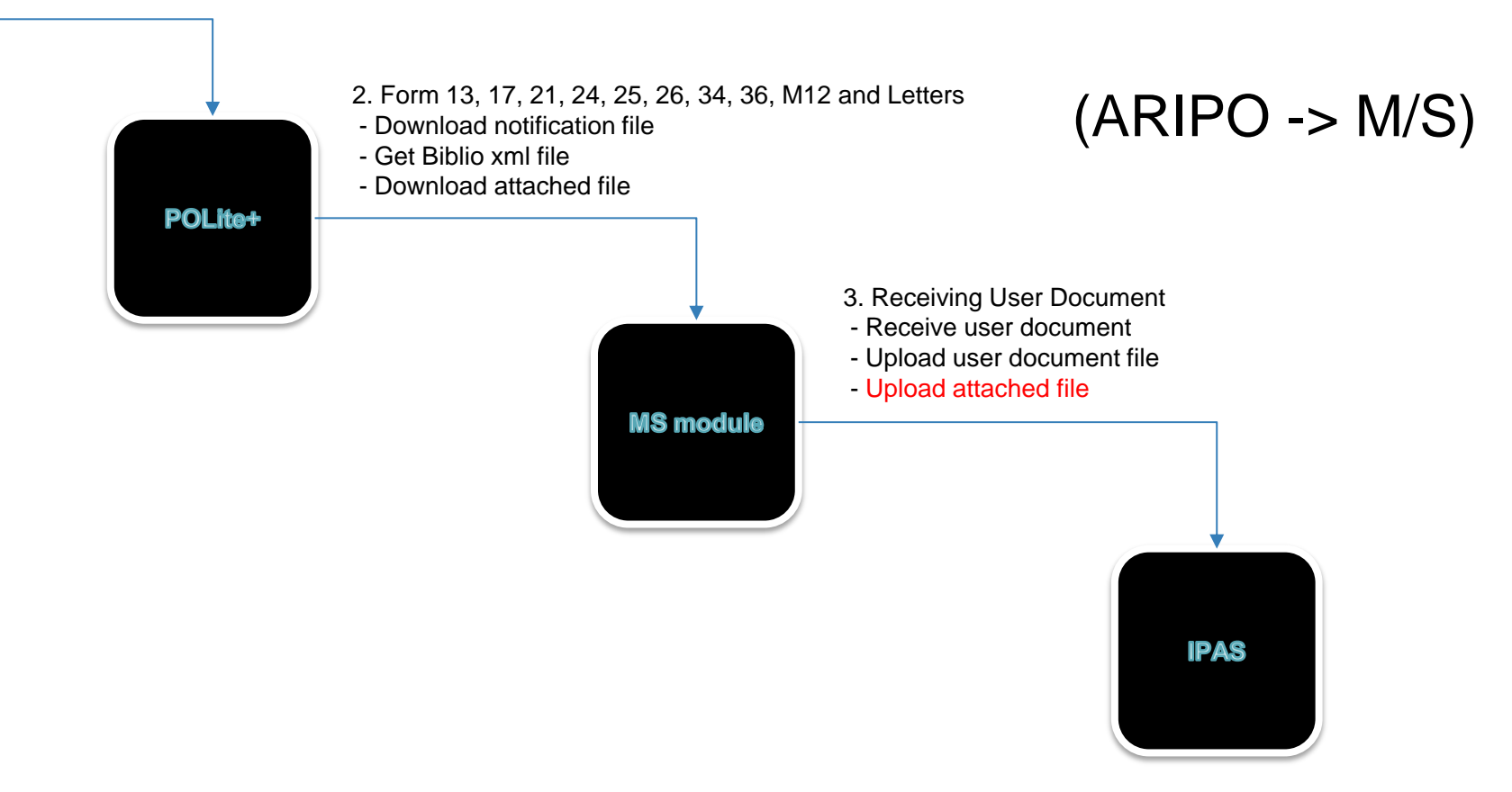

## The Module System UI

# **ARIPO**<br>Member States Module

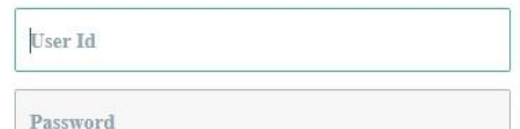

Remember ID

Sign In

Forgot your password?

Enter your ID Password to access Member States Manager.

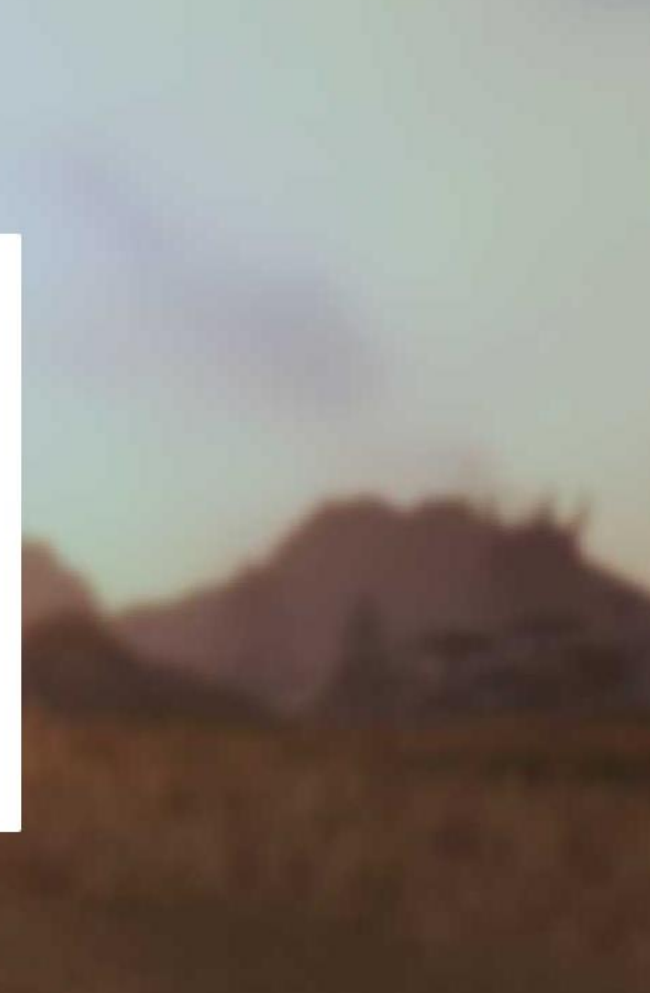

## Transmission History

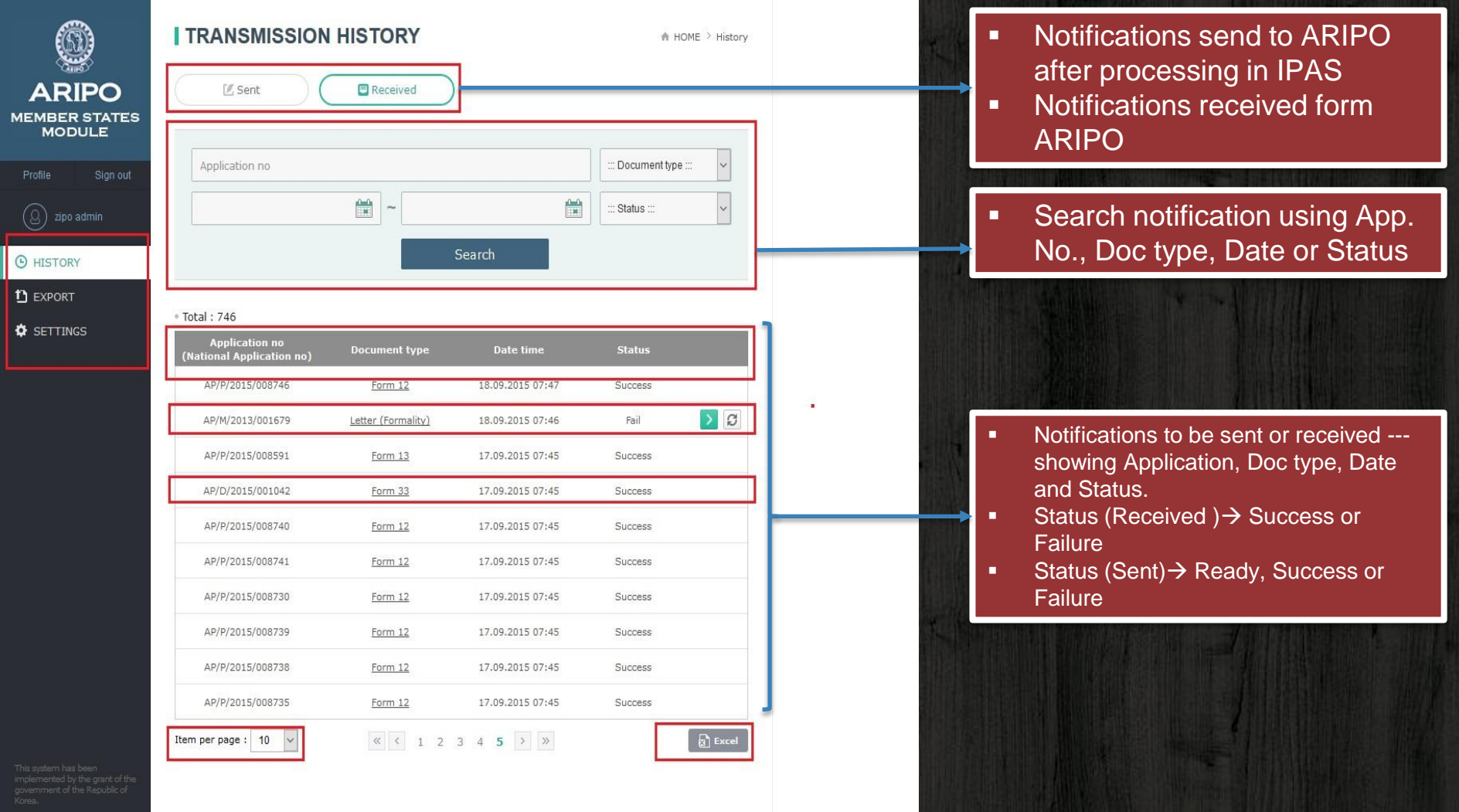

**EN WORLD**  $\underbrace{\text{KOICA}}$ 

ME

## Settings Panel

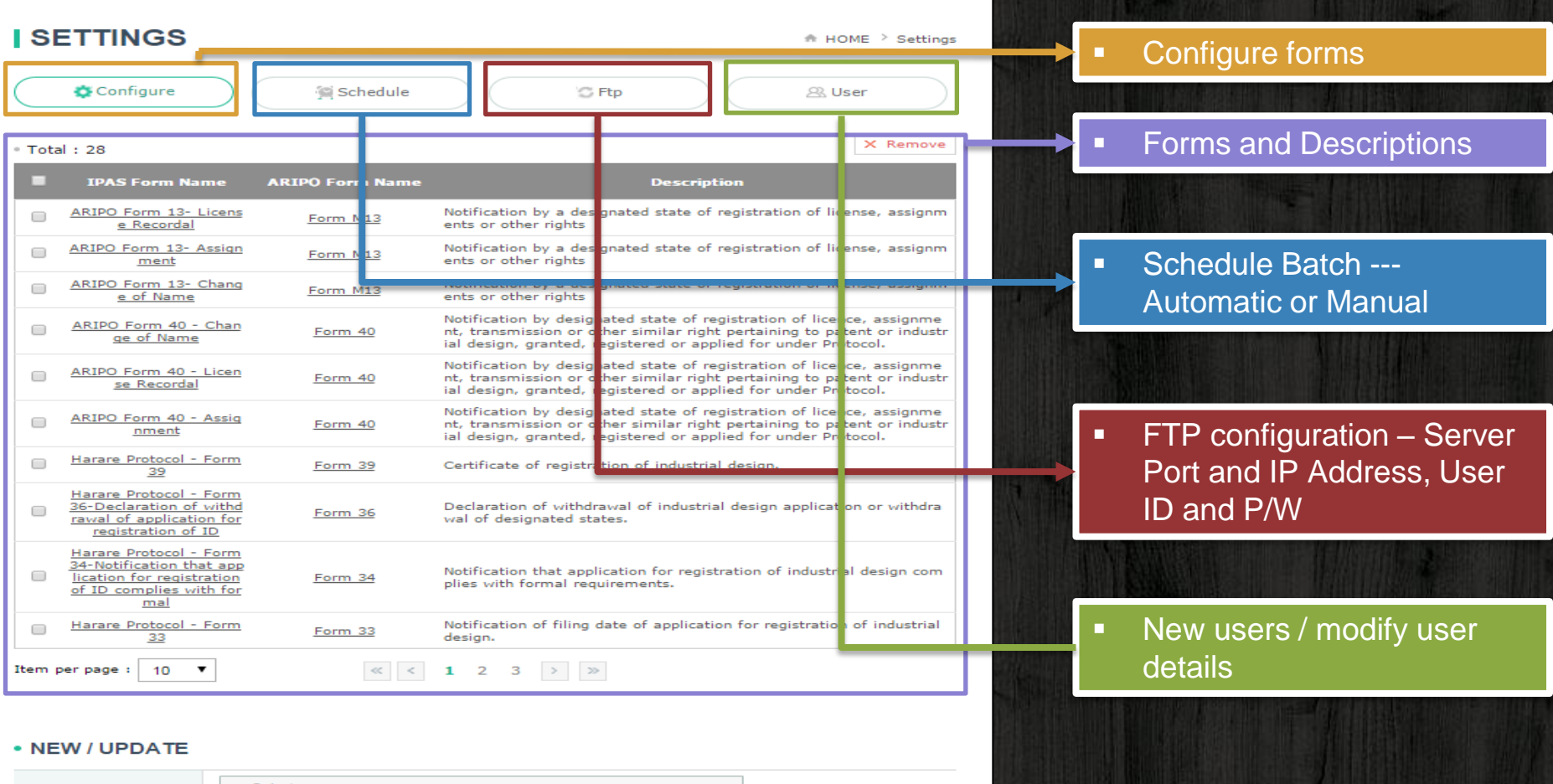

IPAS Form Name  $\therefore$ : Select  $\therefore$  $\blacktriangledown$  $\blacktriangledown$ ARIPO Form Name  $\cdots$  Select  $\cdots$ Description

**New** 

### STATISTICS: MEMBER STATE MODULE

Patent Notifications= 582 Design Notifications = 81  $Trade$  marks - Banjul  $= 72$ Utility Models = 11

## Statistics from M/S Module

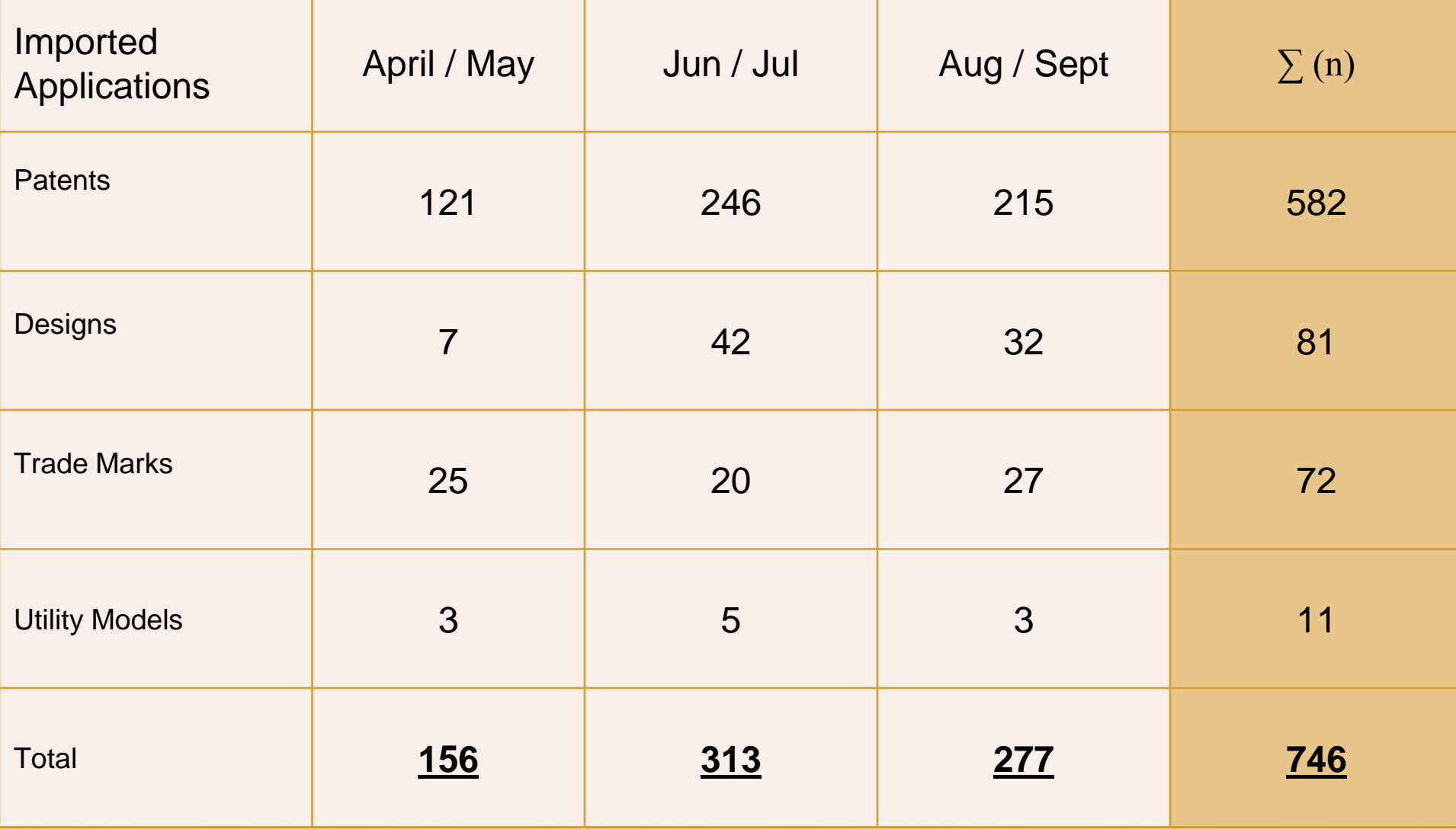

# 746 Documents Imported into IPAS!

**Whoa! That's** encouraging!

### **Transmission History**

₼ HOME > History

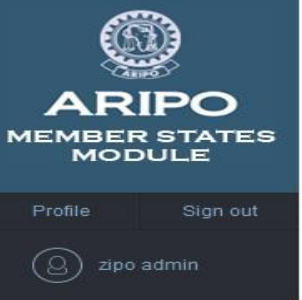

#### **O** HISTORY

 $\mathbf D$  EXPORT

**O** SETTINGS

#### **I TRANSMISSION HISTORY**

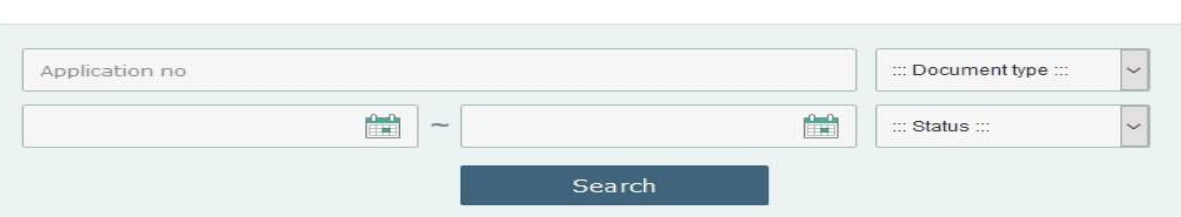

**E** Received

#### • Total: 746

区 Sent

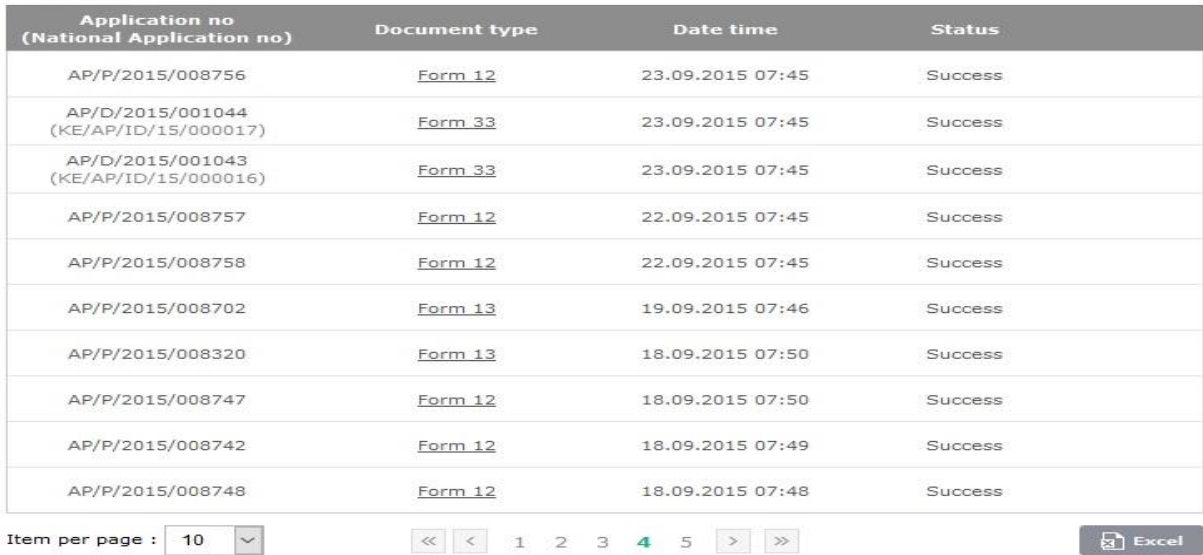

d by the grant of the<br>of the Republic of

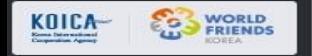

### Received Notification M/S Module

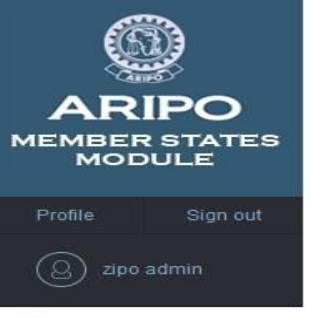

#### **O** HISTORY

- $D$  EXPORT
- **O** SETTINGS

#### **I TRANSMISSION HISTORY**

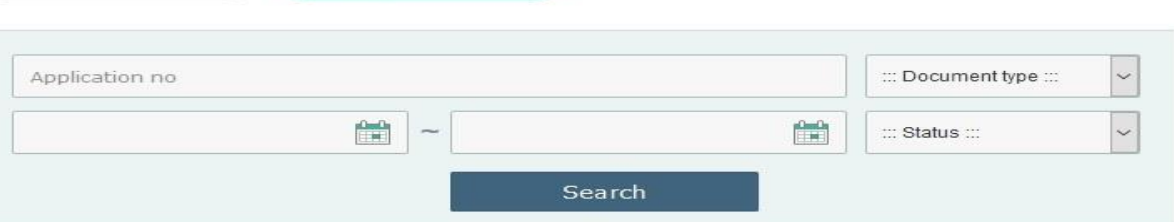

**E** Received

₼ HOME > History

#### · Total: 746

L. Sent

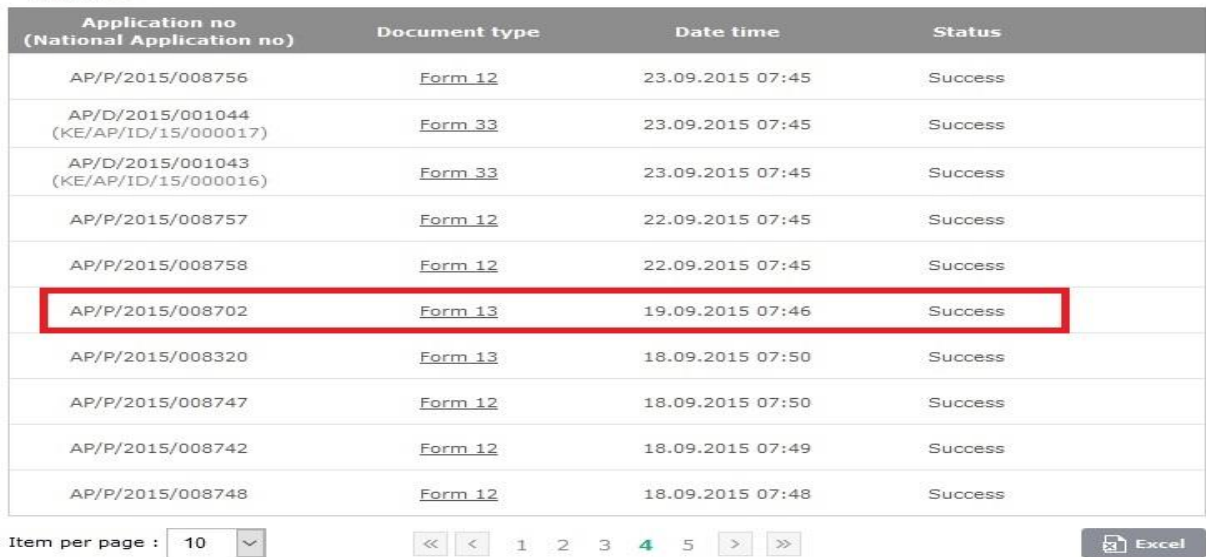

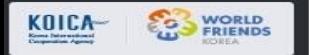

## Received Notification - Bibliographic Data added to IPAS

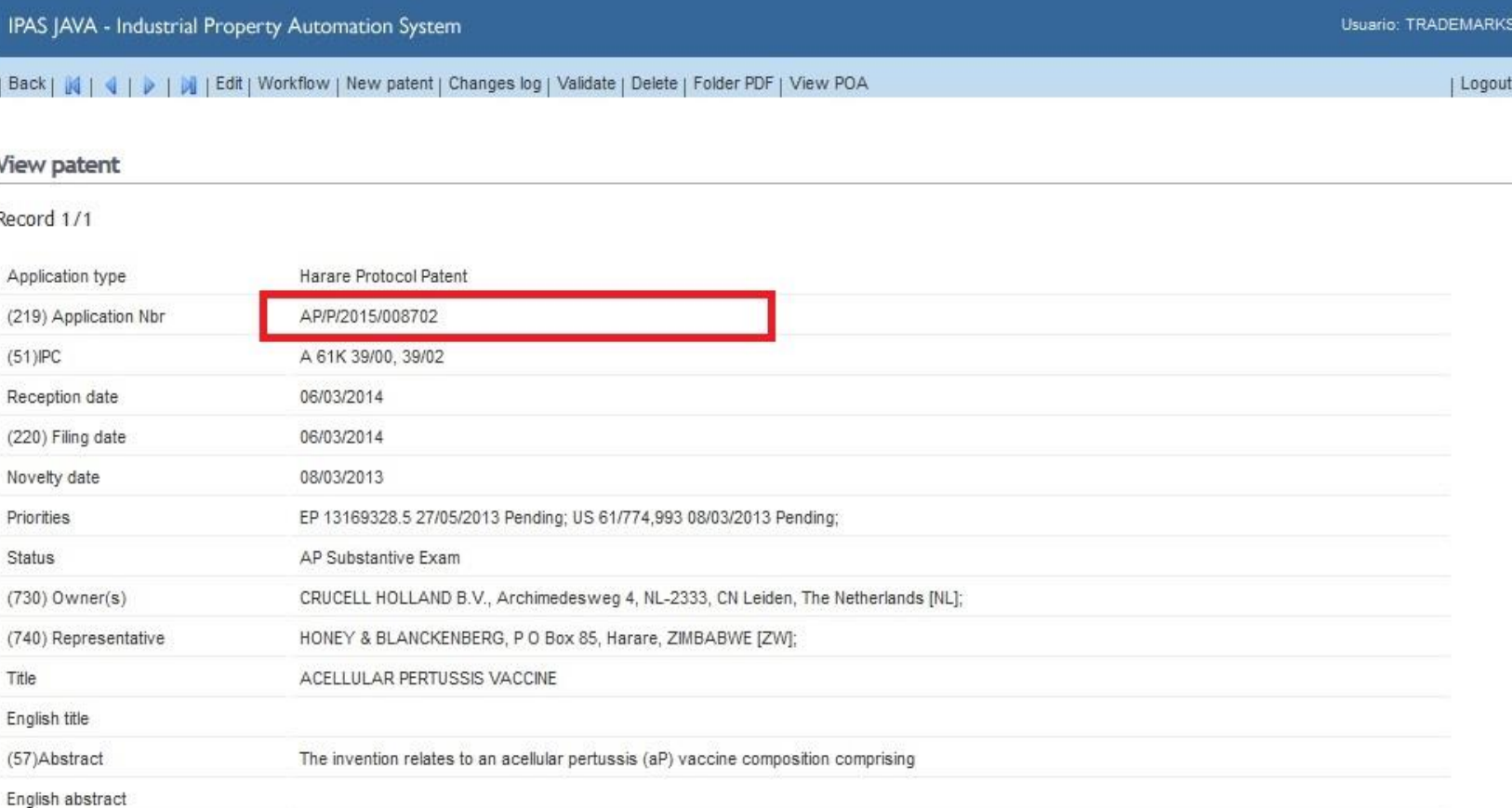

Help Configuration

### Searching Notifications / Application

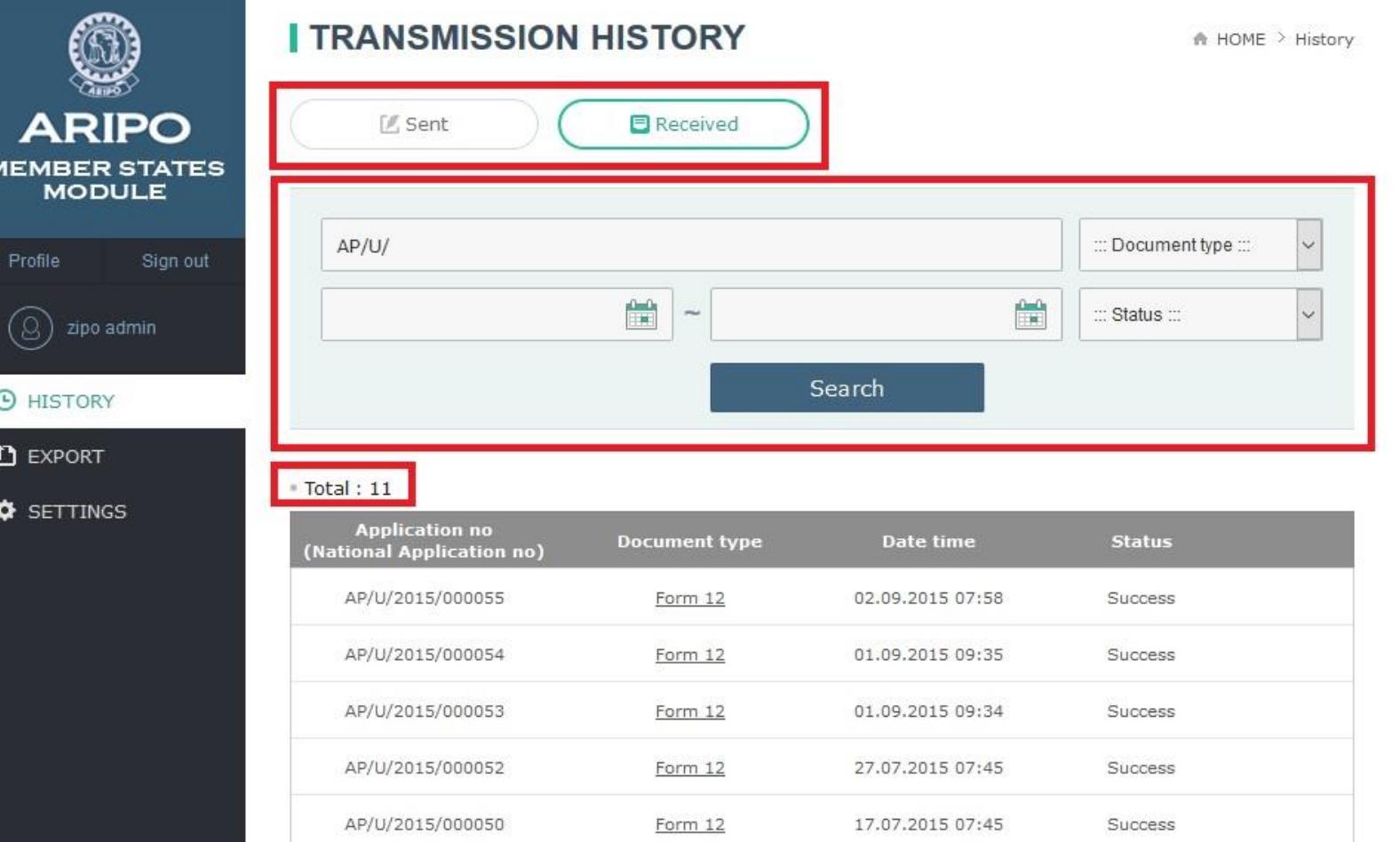

Form 12

Form 12

15.07.2015 07:45

02.07.2015 07:47

Success

Success

AP/U/2015/000049

AP/U/2015/000048

### **Received Notifications**

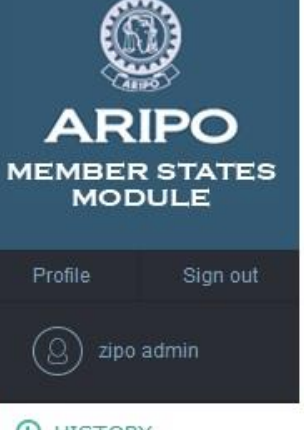

- **O** HISTORY
- $D$  EXPORT
- $\bullet$  SETTINGS

#### **I TRANSMISSION HISTORY**

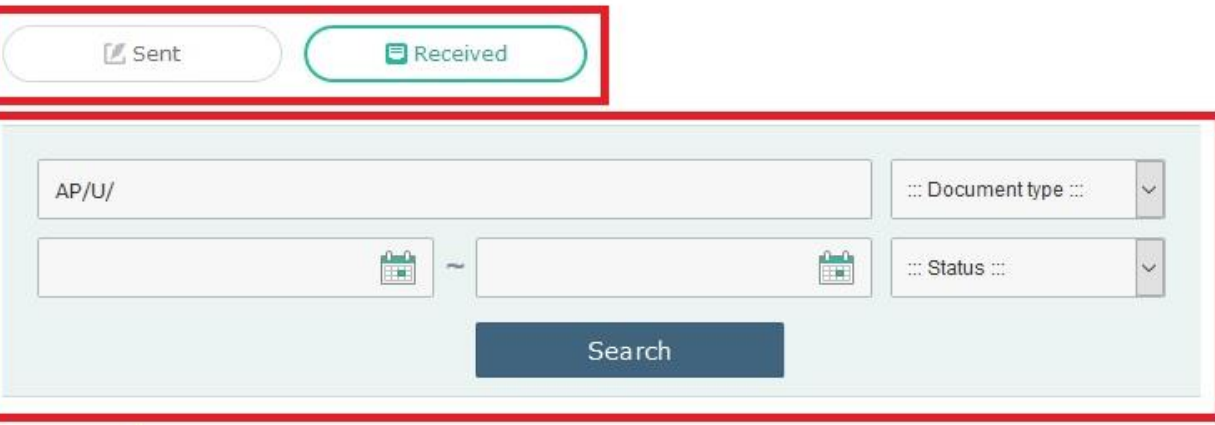

₼ HOME > History

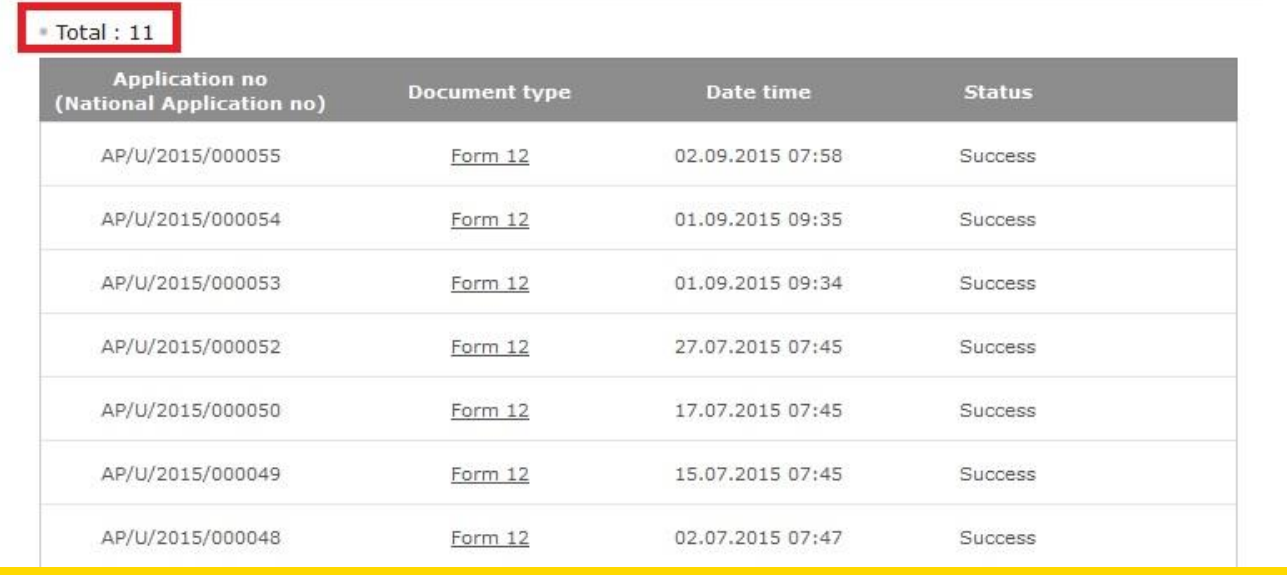

M/S Module Sample of Errors

## EDMS not running

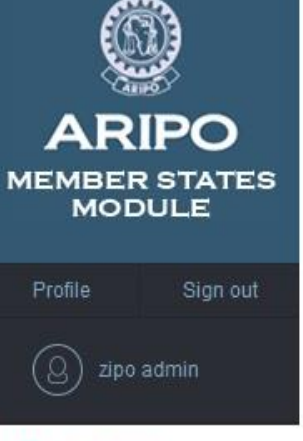

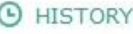

- **D** EXPORT
- $\bullet$  SETTINGS

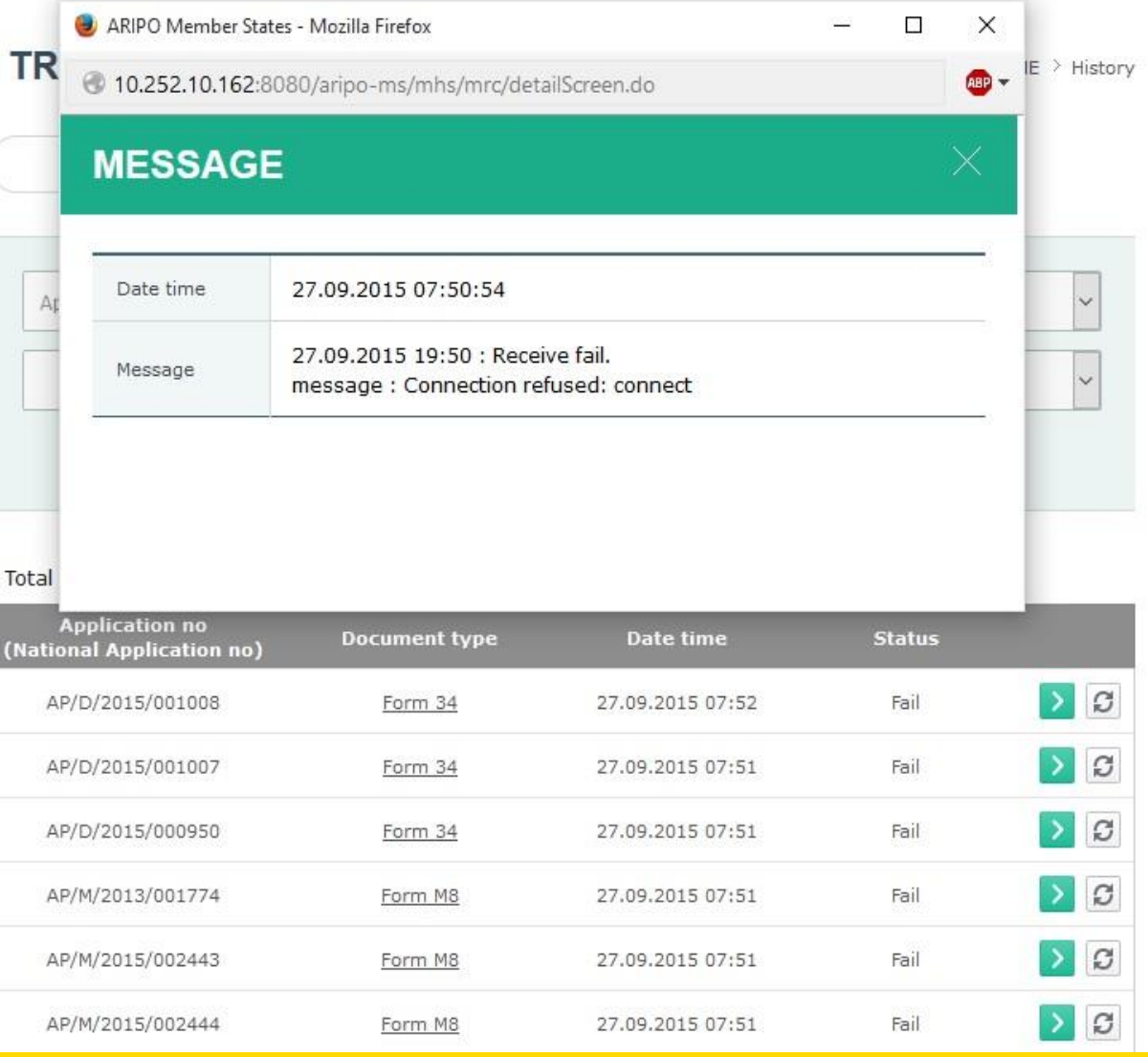

### Common HTTP error

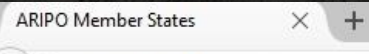

 $\leftarrow$  0 10.252.10.162:8080/aripo-ms/error.do

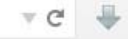

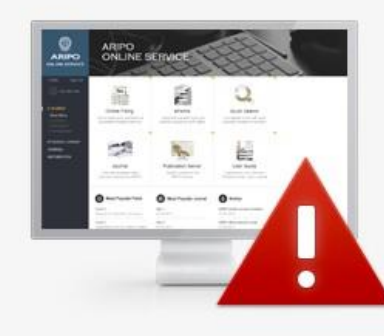

#### **HTTP ERROR**

Connection refused: connect

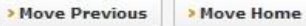

## Country Code

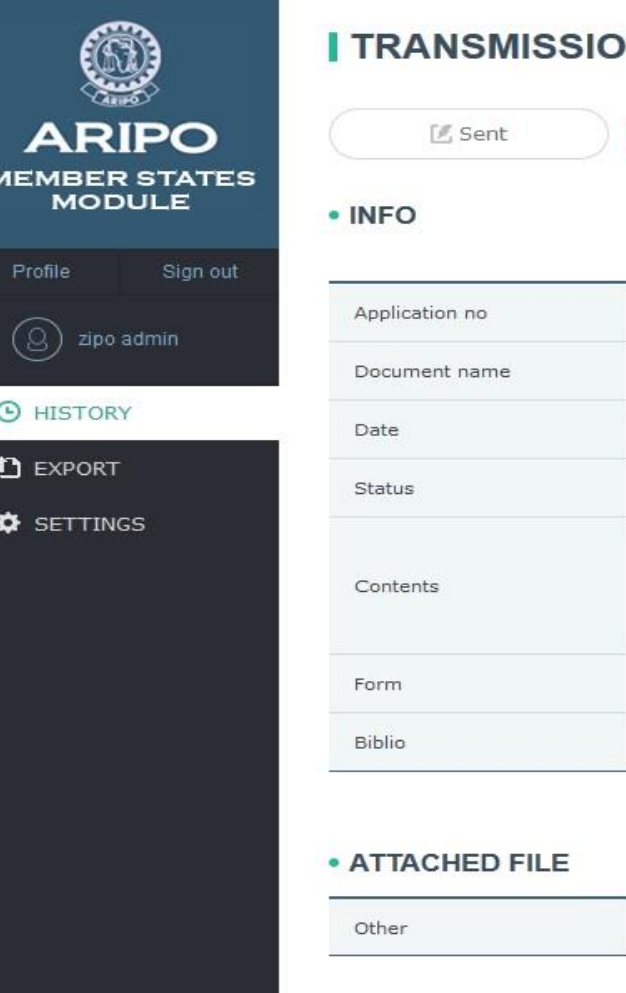

#### **N HISTORY**  $\blacksquare$  Received

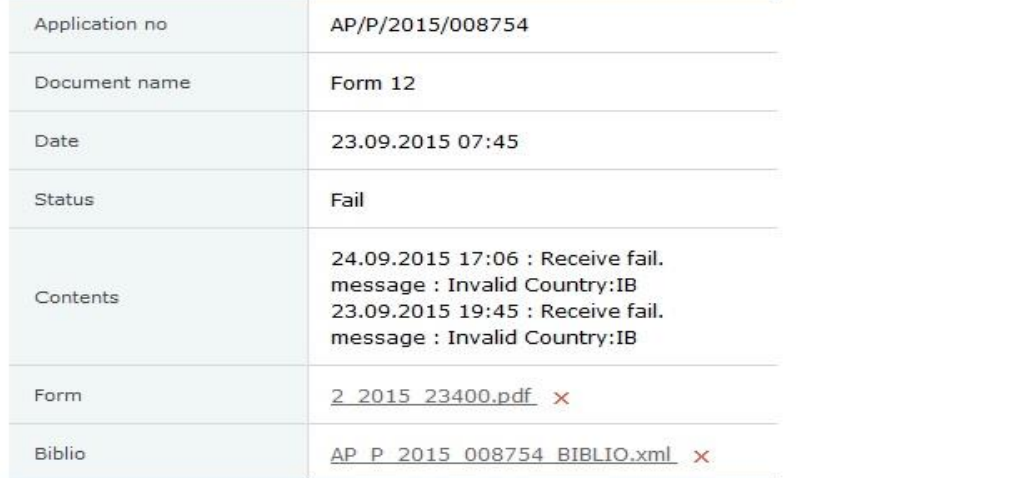

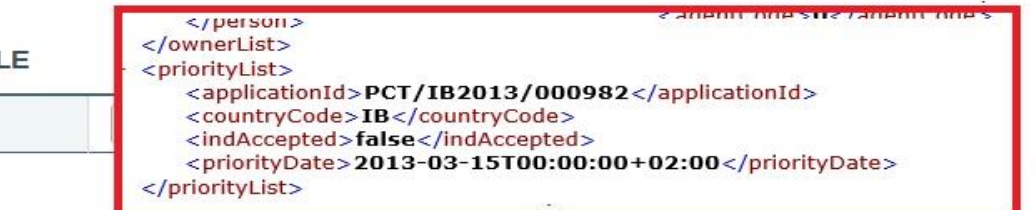

### **Stakeholders**

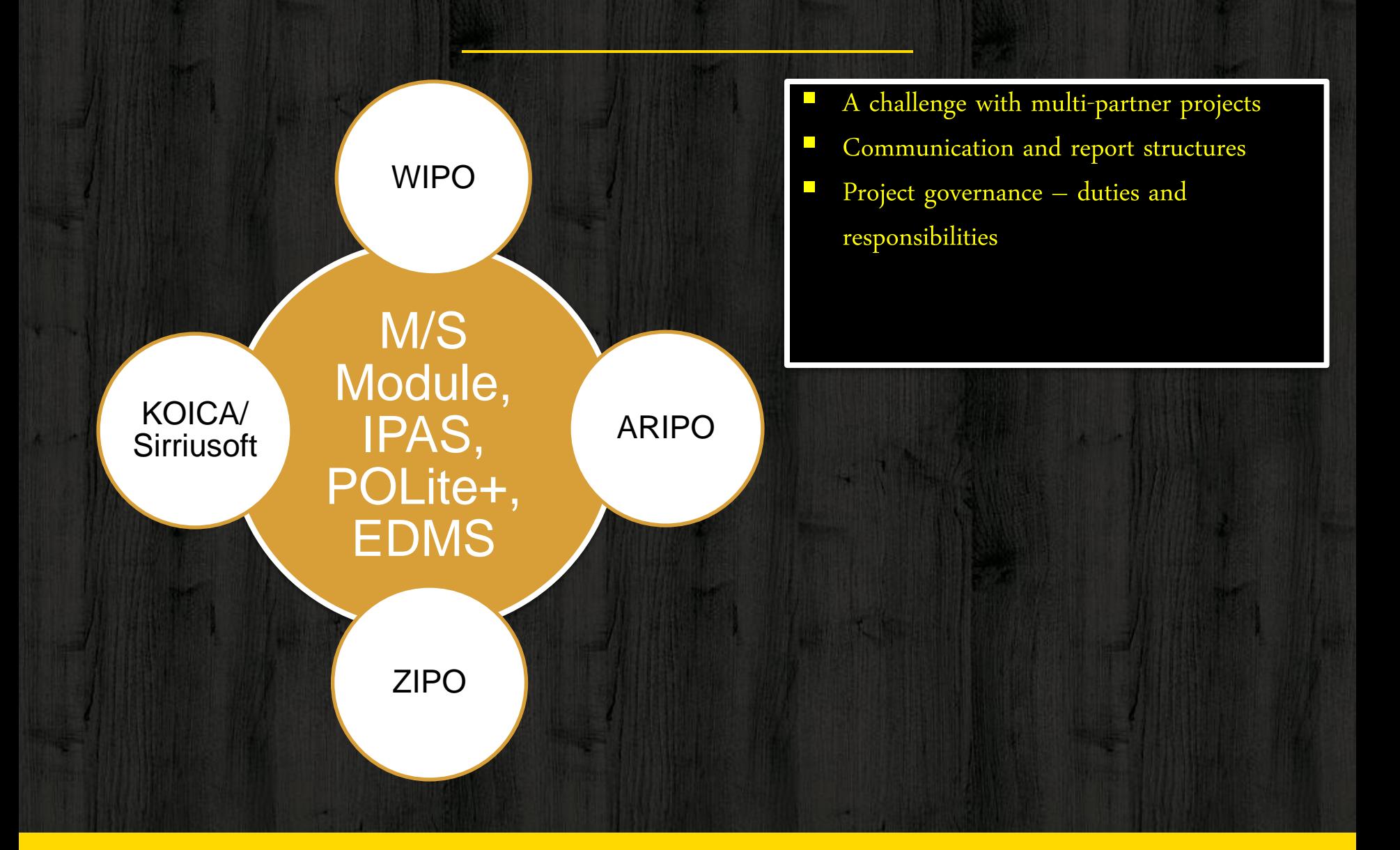

## **Challenges**

- Lack of resources to man and sustain the project -- human resources -- insufficient capacity building -- additional training required
- Resistance to change no change management strategy
- **I** Inadequate supervision, validation, verification and audit/ control
- **No IT Section**
- **IFAS' ARIPO workflow setting not complete triggering errors in** M/S module. Example – Incomplete document mapping
- ZIPO does not strictly adhere to classification standards e.g., Nice Classification, Vienna, Locarno, and the IPC, which essentially complicates data drawn from ARIPO or any other source which adheres to the classification standards.

## NEW VERSION OF IPAS AND THE EDMS

### **Benefits**

- **Improved office efficiency...process streamlining and managing staff** productivity.
- **Easy file tracking.**
- **Produce productivity statistics.**
- **Nore interactive.**
- **Easy to search and track files.**

## USER EXPERIENCE

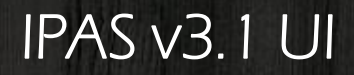

2.10.162:8080/IpasWeb/Login/Login.do

#### $\nabla C$   $\downarrow \qquad Q$  Sec

# **IPAS**

World Intellectual Property Organization

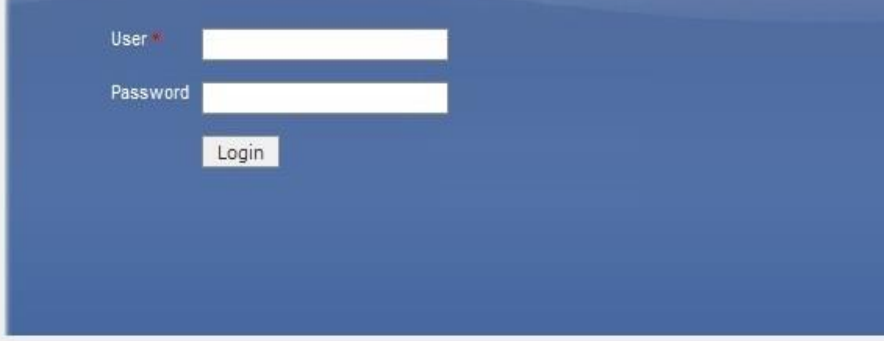

Work UI

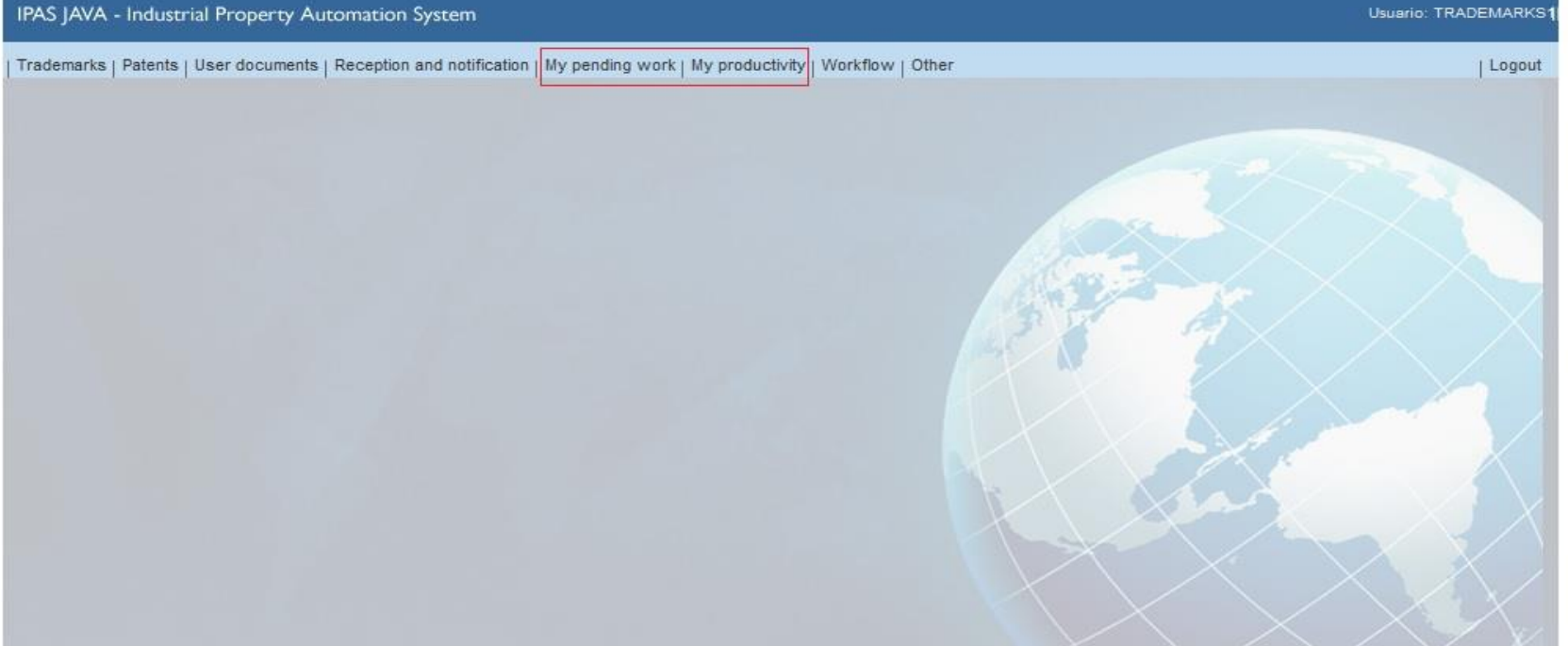

#### IPAS JAVA - Industrial Property Automation System

## **Productivity**

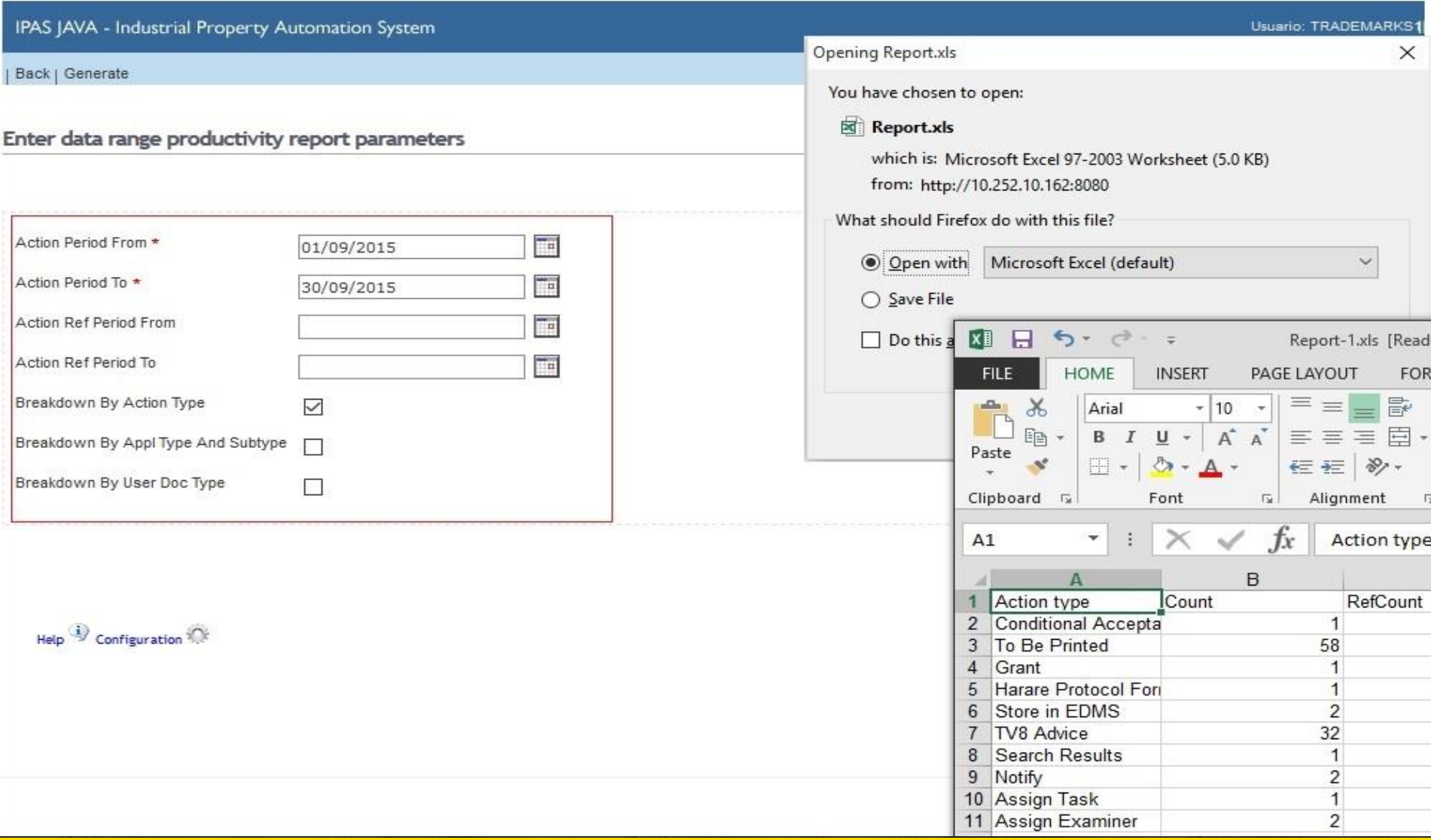

### Pending Work

IPAS JAVA - Industrial Property Automation System

| Back2 | Refresh | More work for me | Edit process groups

#### Select user and status to view details

2 items found, displaying all items.

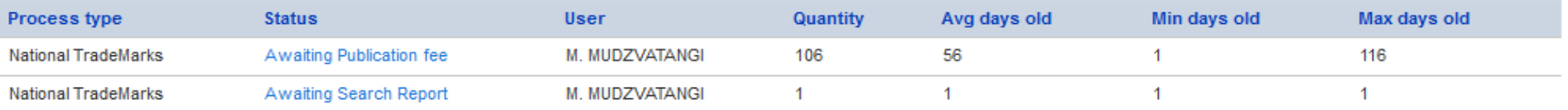

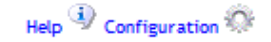

Usuario: TRADEMARKS1

| Logout

## Assigning Tasks

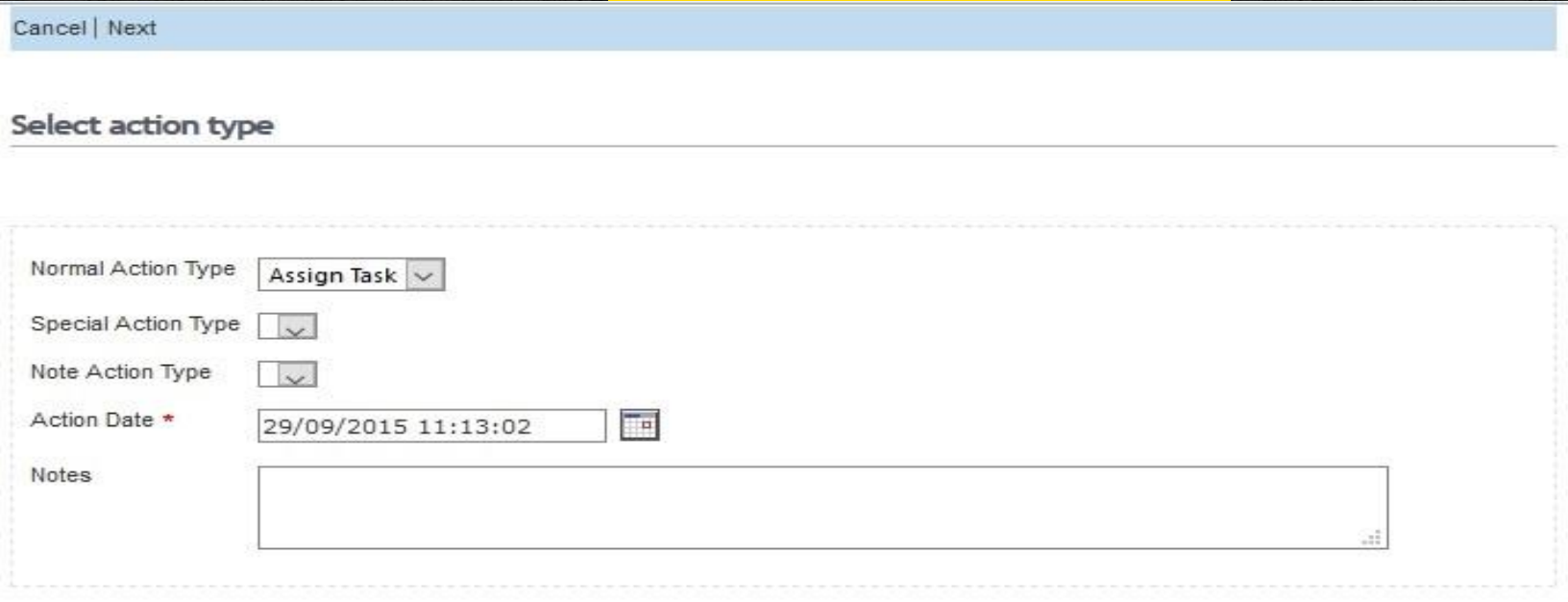

Help  $\overline{\Psi}$  Configuration

### Tasks by Individual or Section

Cancel | Filter responsible user | Next

#### Select responsible user

Selected action: : Amendments Recieved Final status: Substative Examination

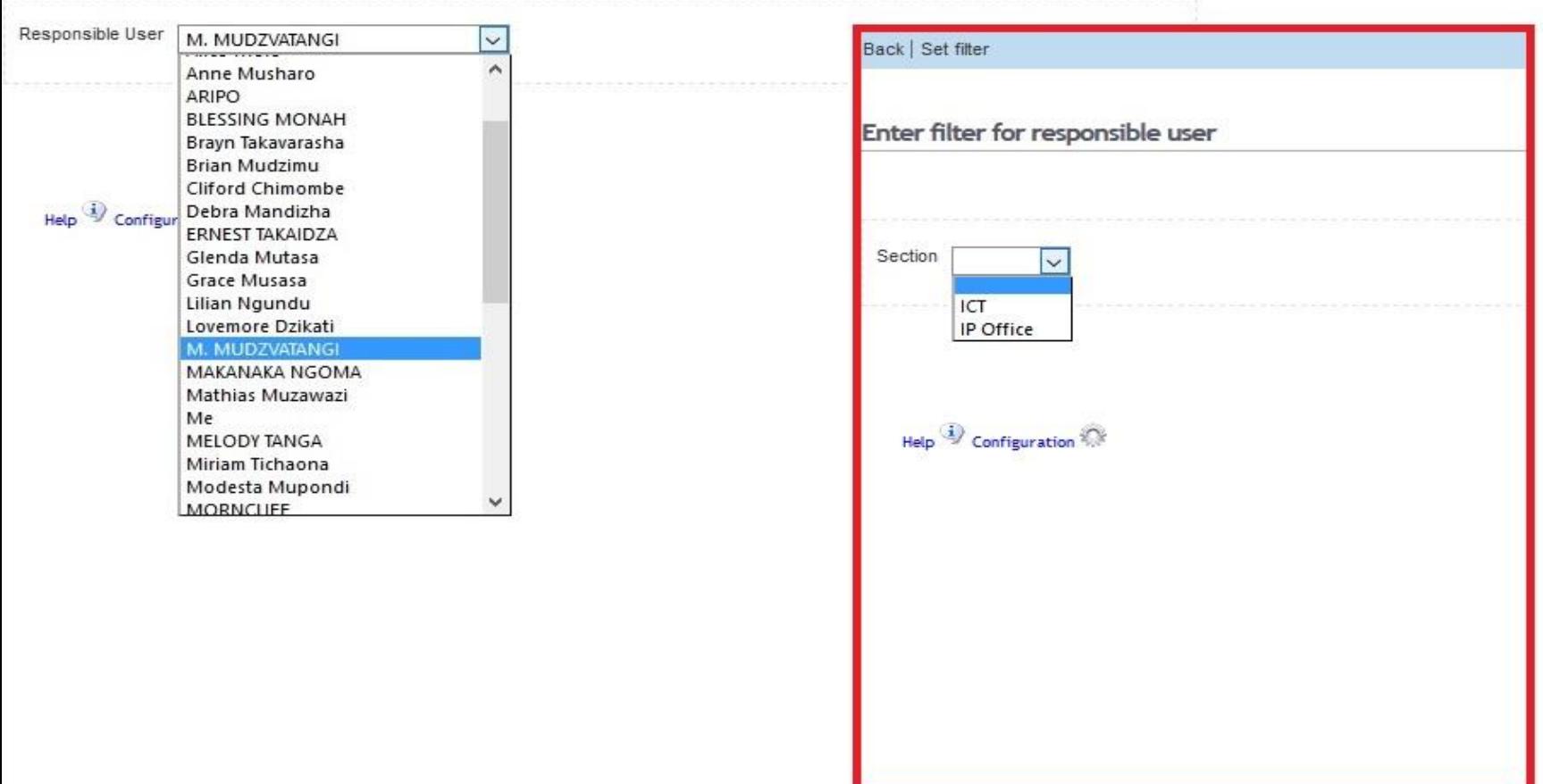

## Assignment/Distribution of Work

IPAS JAVA - Industrial Property Automation System

| Back | Show logos | Report list | Excel list | Add all to process group | Sort | Set filter

#### Select trademark

Search criteria: File Series

1,048 items found, displaying 1,036 to 1,048.

M4 63, 64, 65, 66, 67, 68, 69, 70

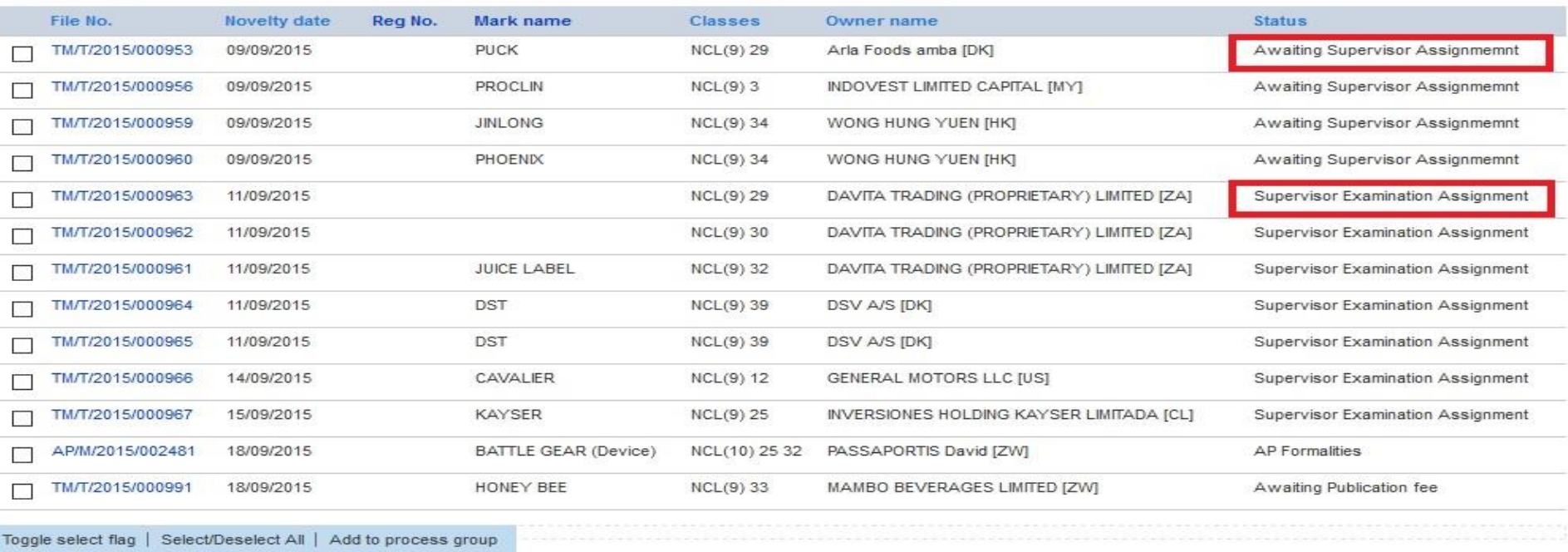

Help Configuration

Usuario: TRADEMARKS1

| Logout

**Files not Captured** 

IPAS JAVA - Industrial Property Automation System

Back | Change password | Files not captured | Refresh configuration | About

**Usuario: TRADEMARKS** 

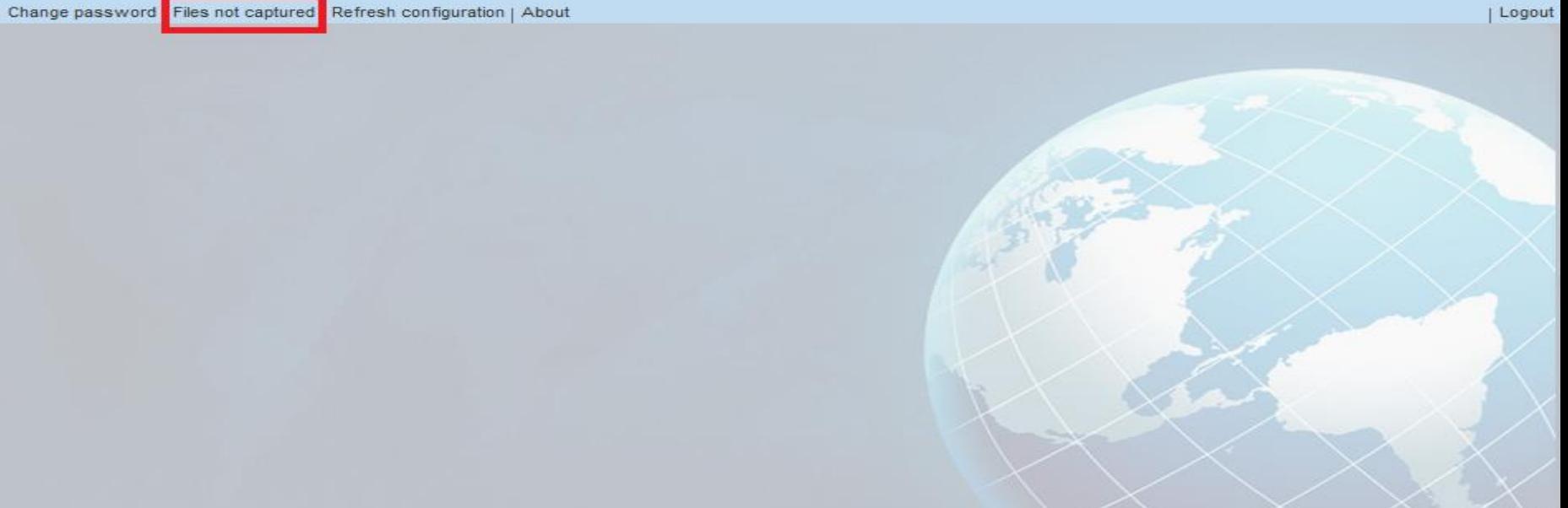

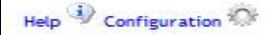

### **Refined Searches**

#### IPAS JAVA - Industrial Property Automation System

Back | Search | More criteria | New mark | Clear criteria

#### Inter trademark selection criteria

earch criteria: Mark name contains

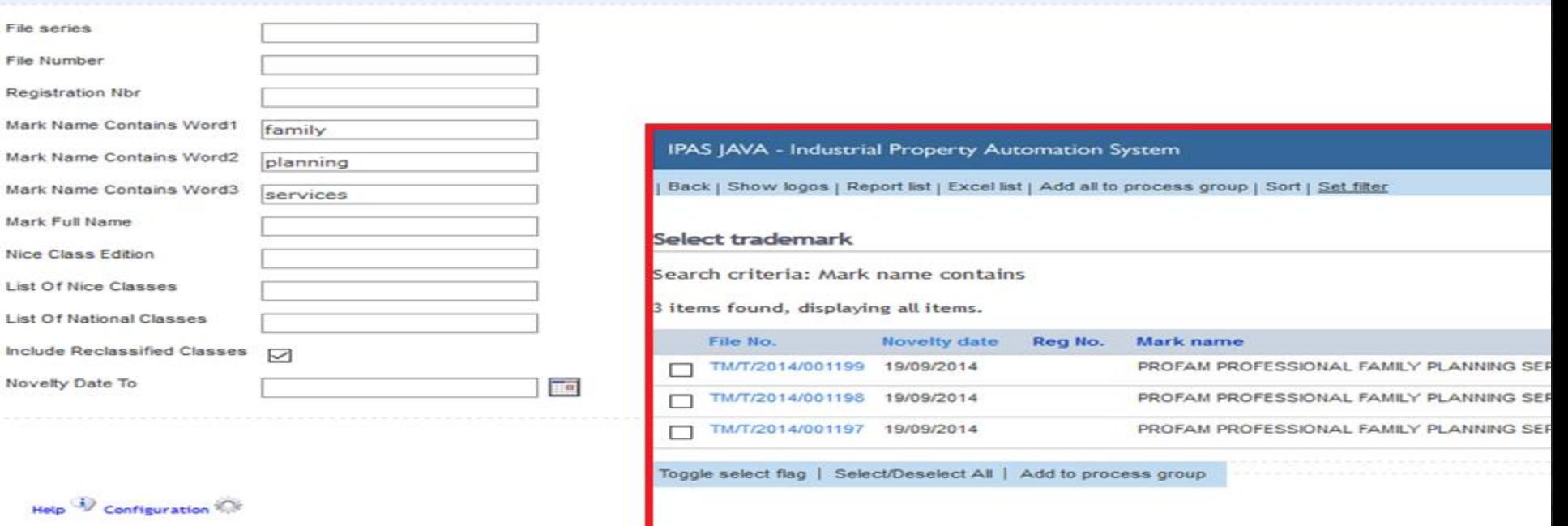

Usua

## Capturing the NICE Class

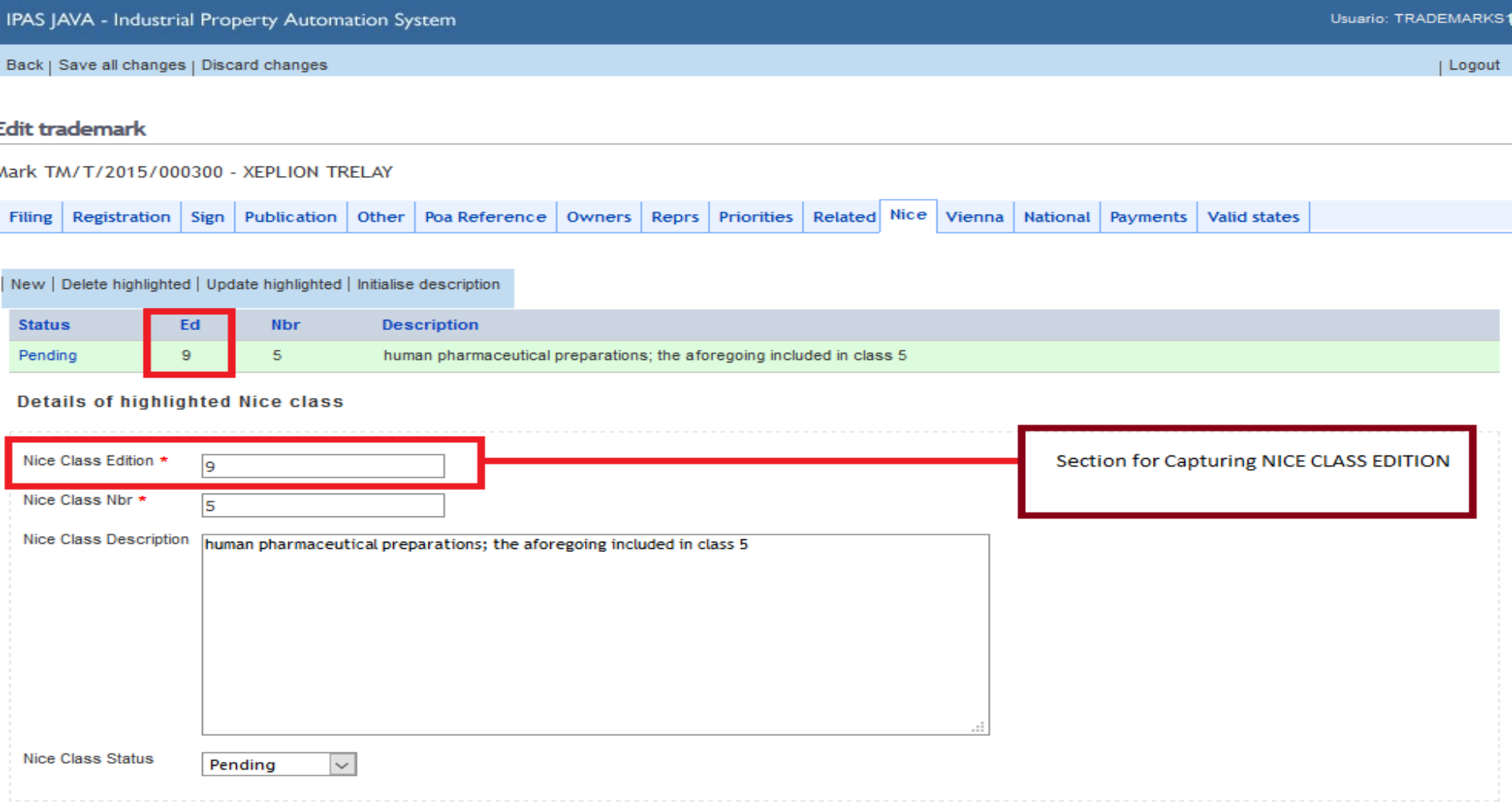

## Search - Pending Work

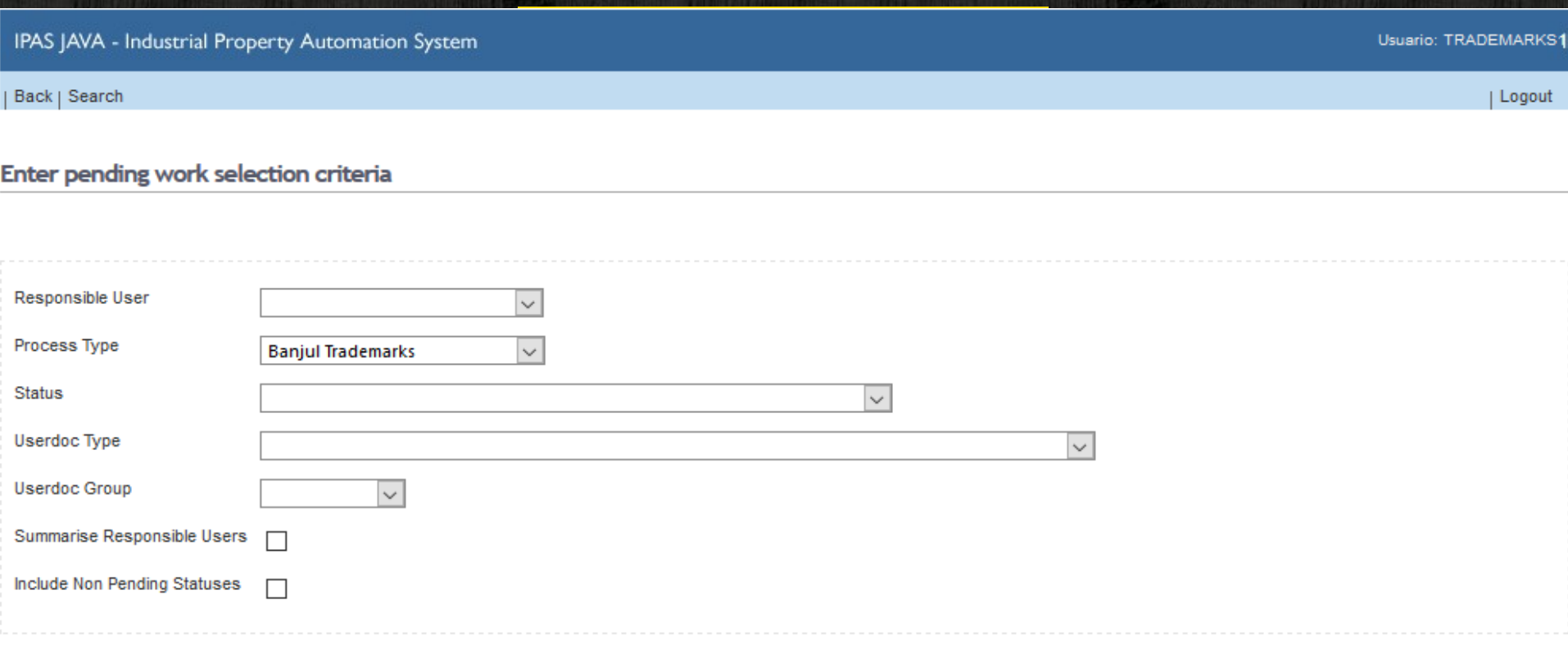

Help  $\overline{4}$  Configuration

### **Search Result**

IPAS JAVA - Industrial Property Automation System

Back | Refresh | More work for me | Edit process groups

#### Select user and status to view details

5 items found, displaying all items.

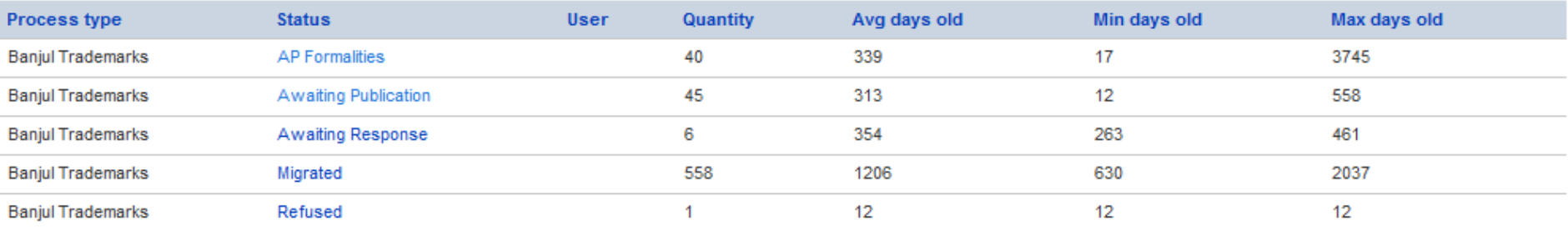

 $He$ lp  $\overline{4}$  Configuration

Usuario: TRADEMARKS1

| Logout

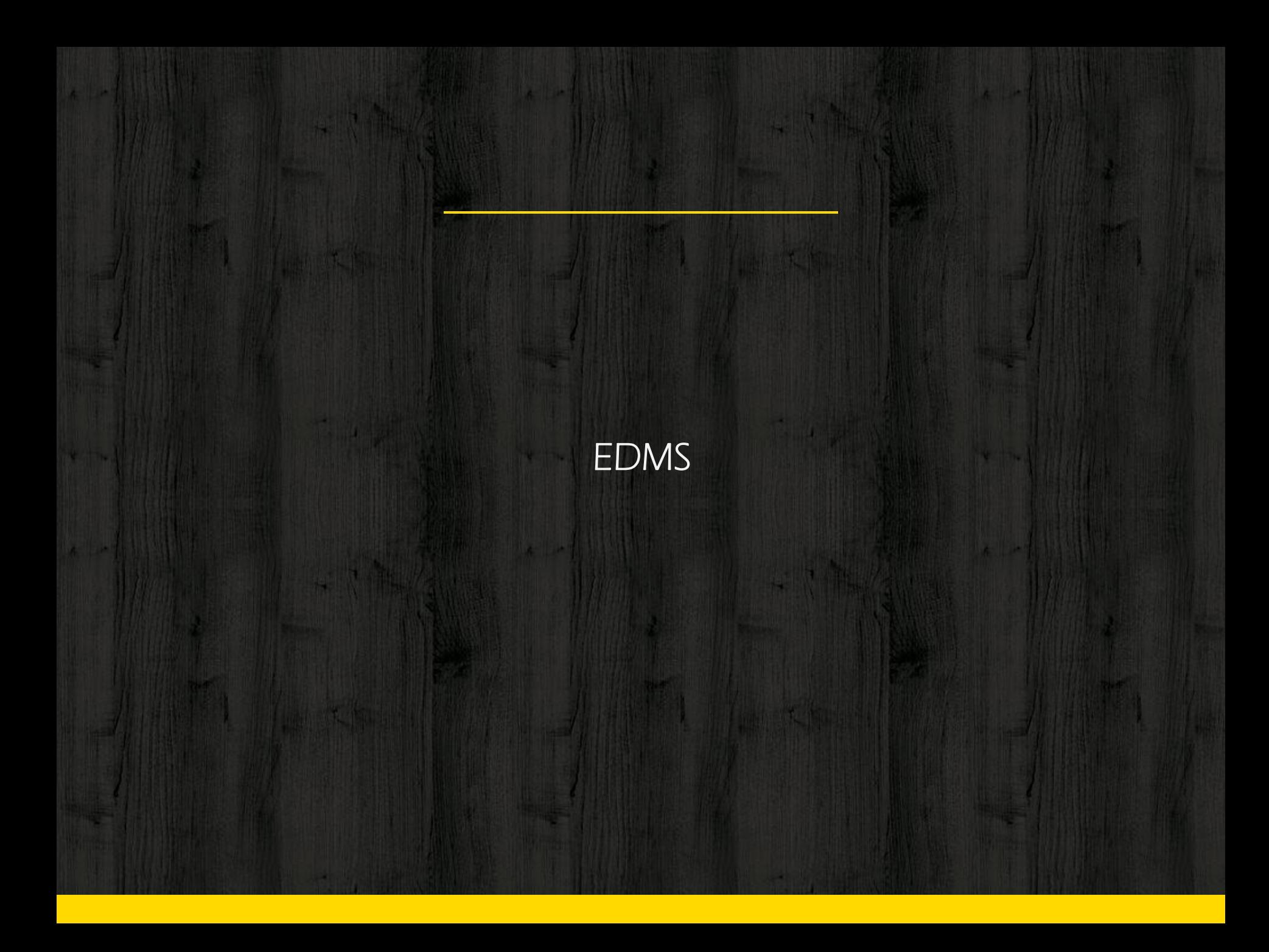

## "

"The office has to use an Index tool like WIPOScanto package these images as documents, store them in EDMS and map them to the corresponding IPAS application file. Then it is possible to access this digitalized version of the document from IPAS....."

*WIPO*

#### WIPOscan

OK

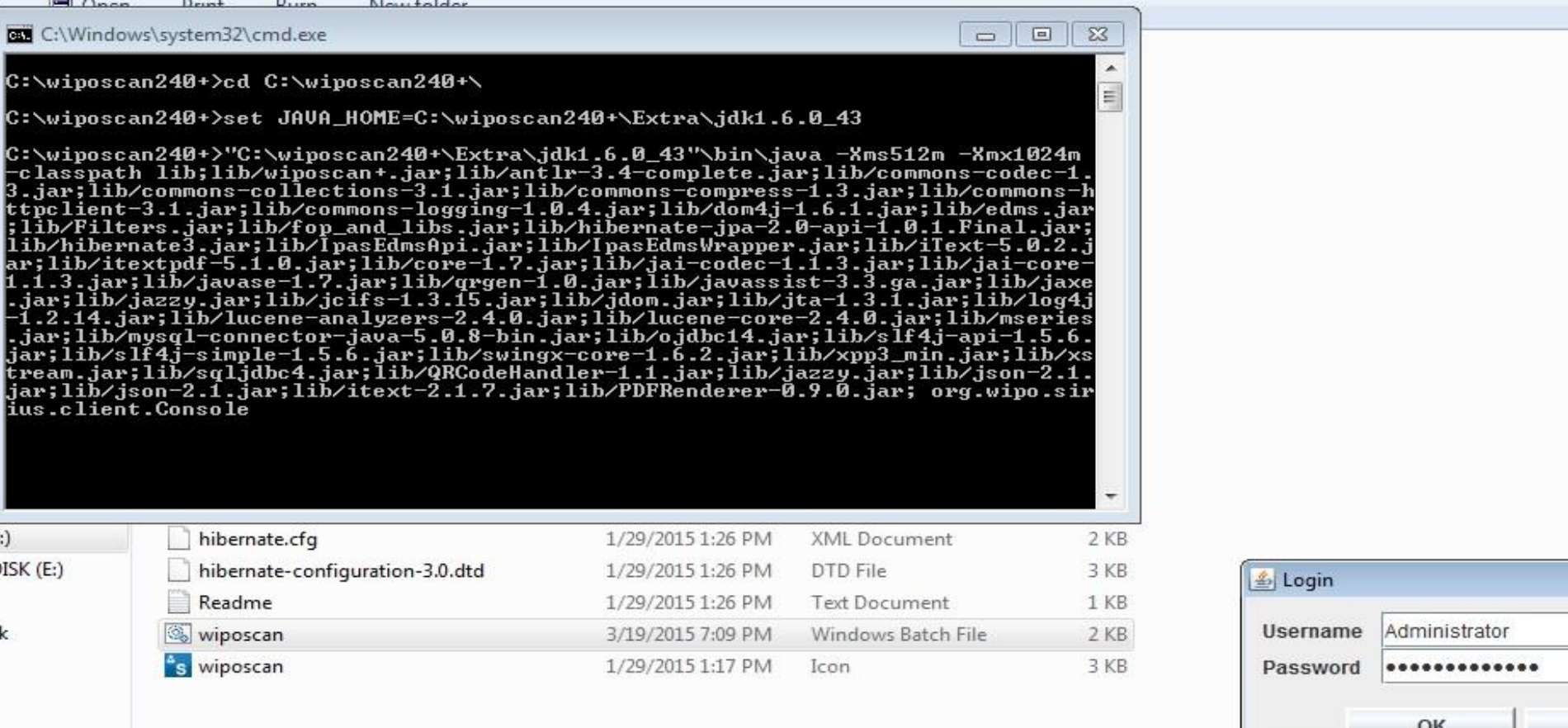

#### WIPOscan...

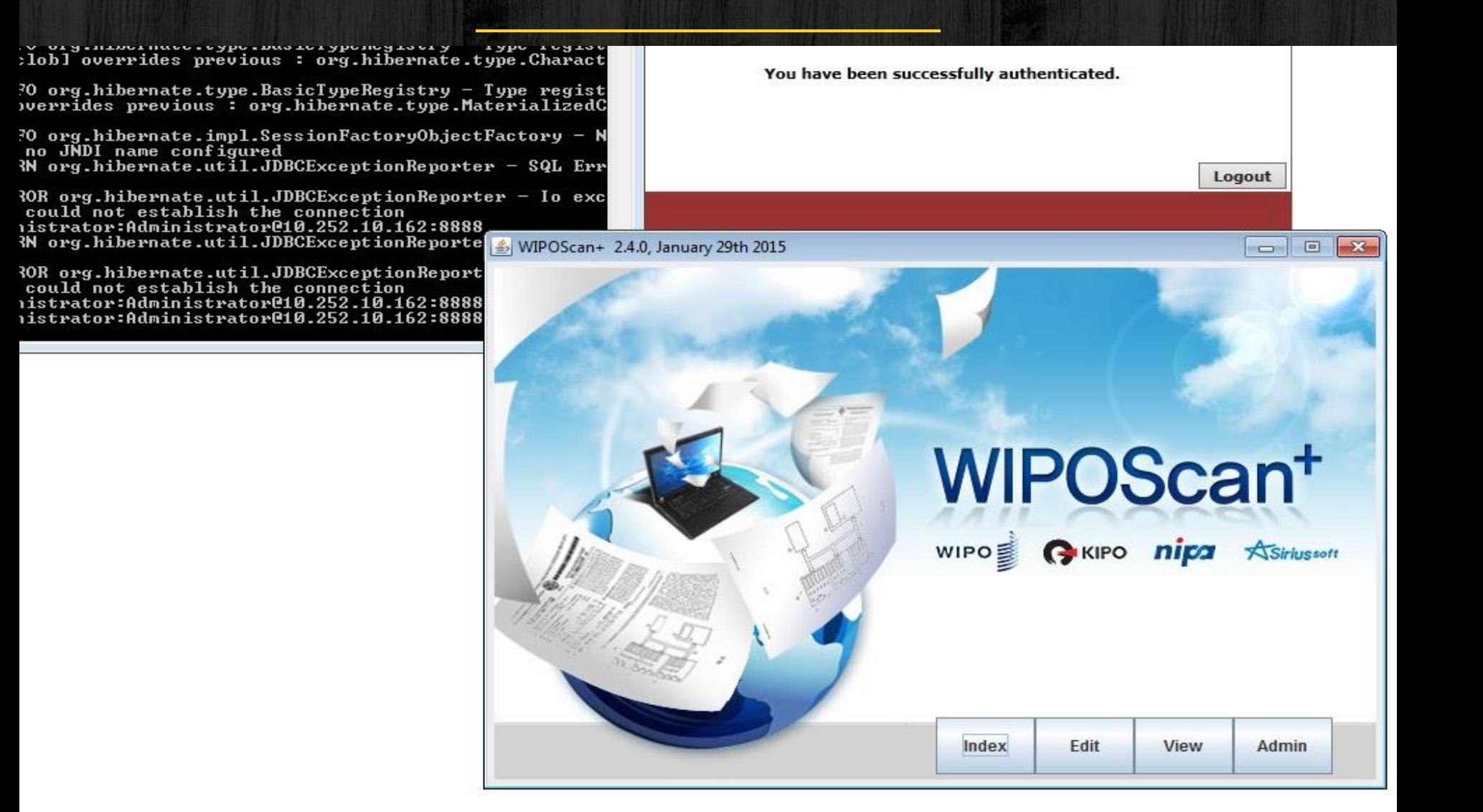

#### **Indexing Documents in WIPOscan to Export to EDMS**

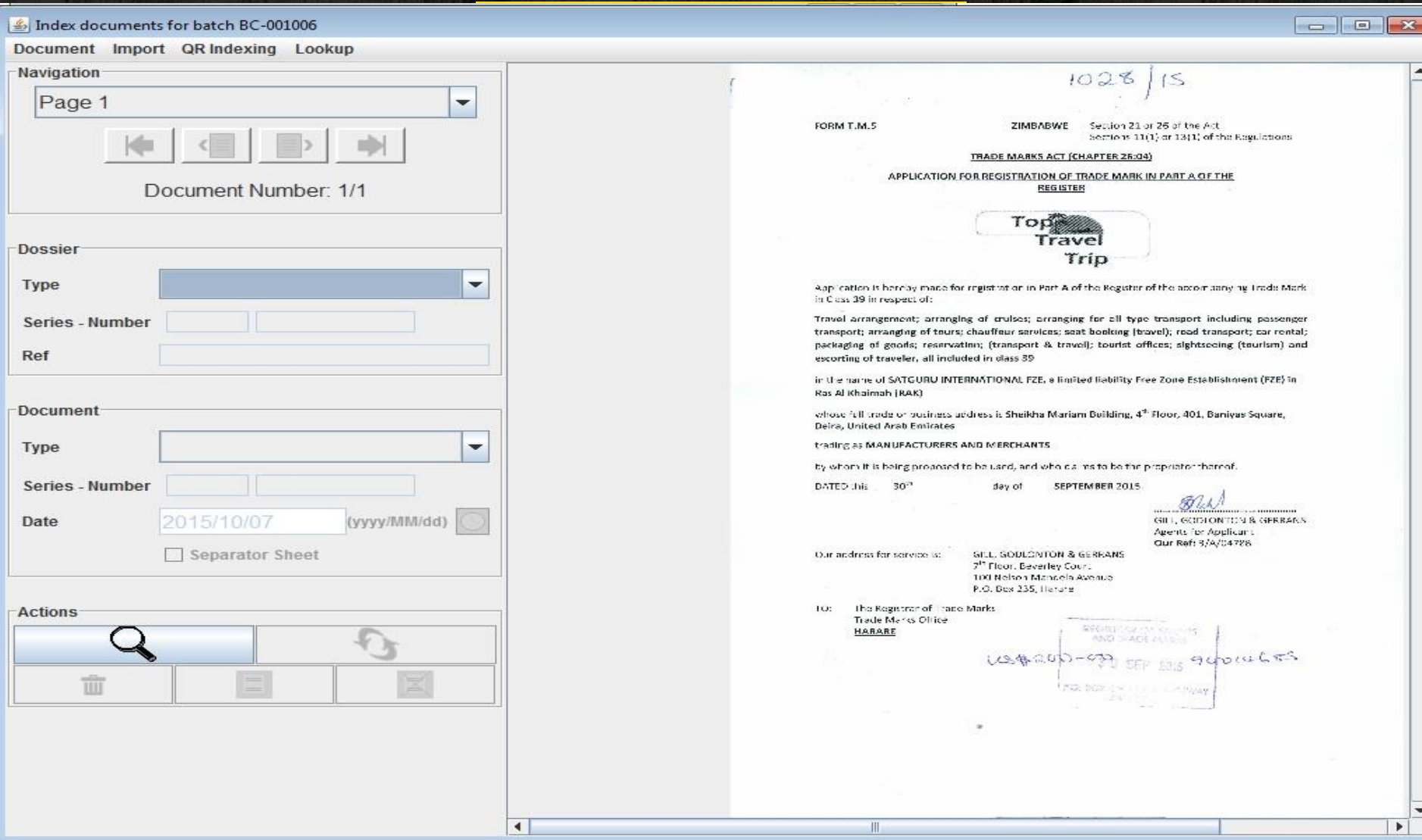

#### **EDMS** - Documents from ARIPO

Close | New action | View patent | Other process | Set filter | Other patent | Tree mode | Refresh | Add manual sub process | Edit | Save changes

#### Edit process data

File:4 - Hair Tool - WOW Designs (Pty) Ltd - ID ToBe Registered

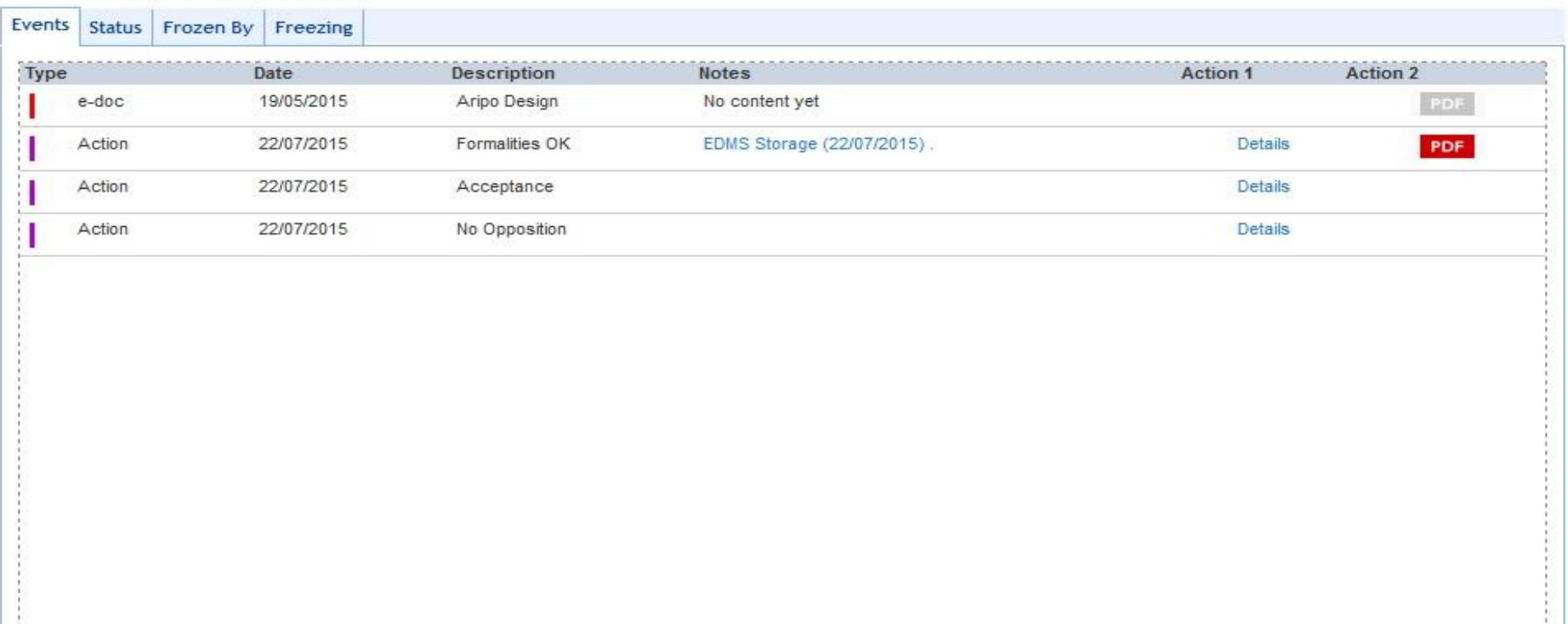

**EDMS – Stored ARIPO Document**

0010.252.10.162:8888/nuxeo/restAPI/default/edmsAPI/getEDocPdfById?eDocId=662492

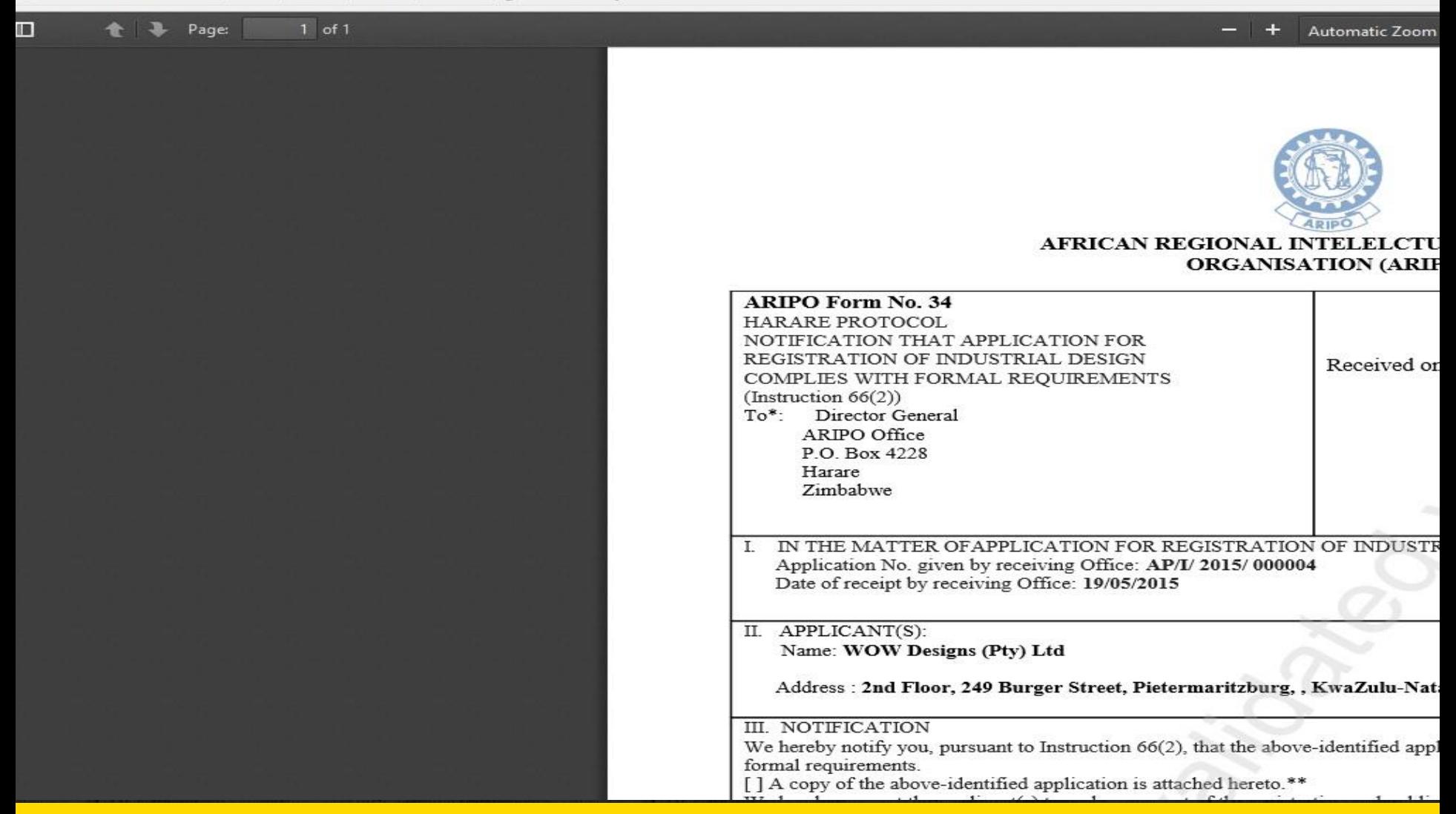

#### **EDMS - IPAS documents**

Close | New action | View mark | Other process | Set filter | Other mark | Tree mode | Refresh | Add manual sub process | Edit | Save changes

#### Edit process data

#### File:1382 - DAIRY MOO SHAKE N' SIP - TRADE KINGS LIMITED - Registered

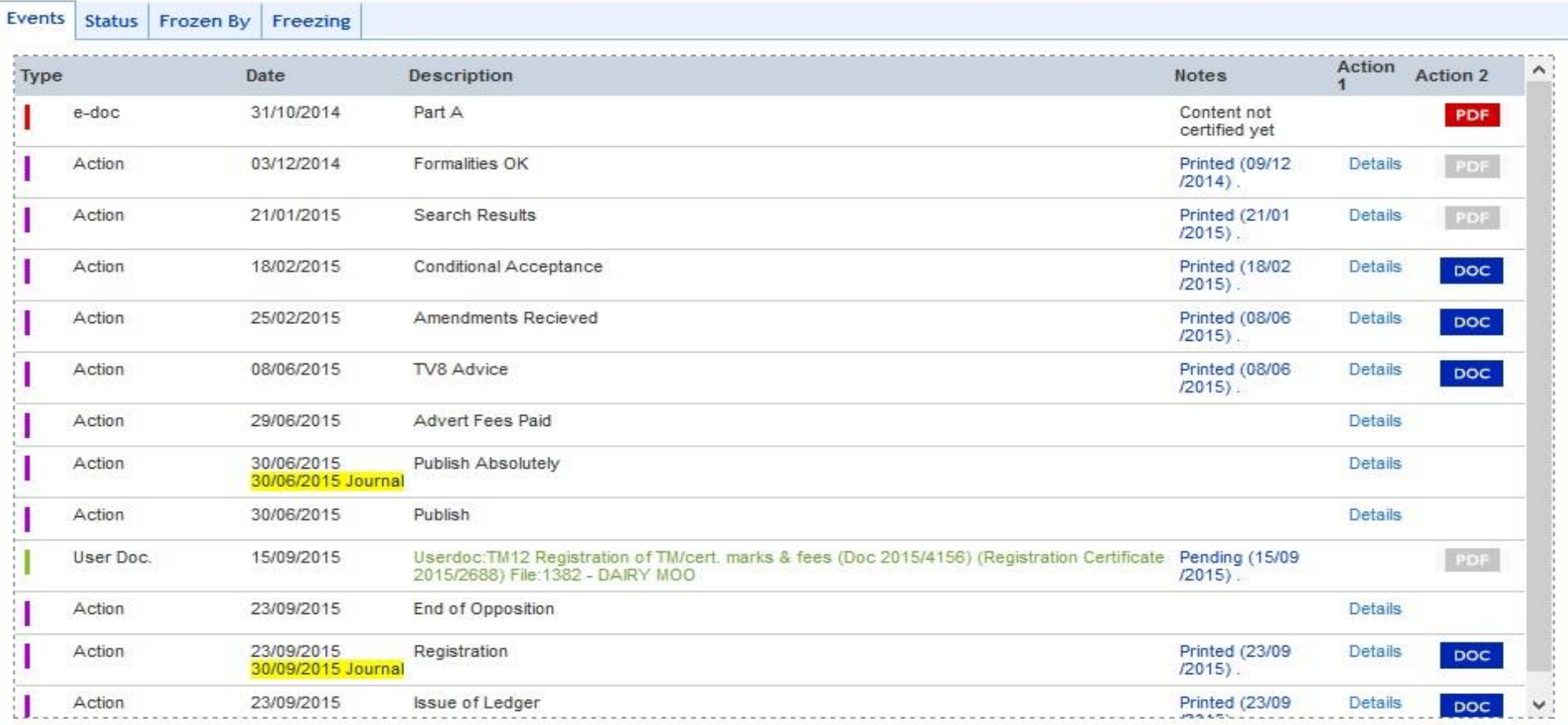

#### **Storing in EDMS**

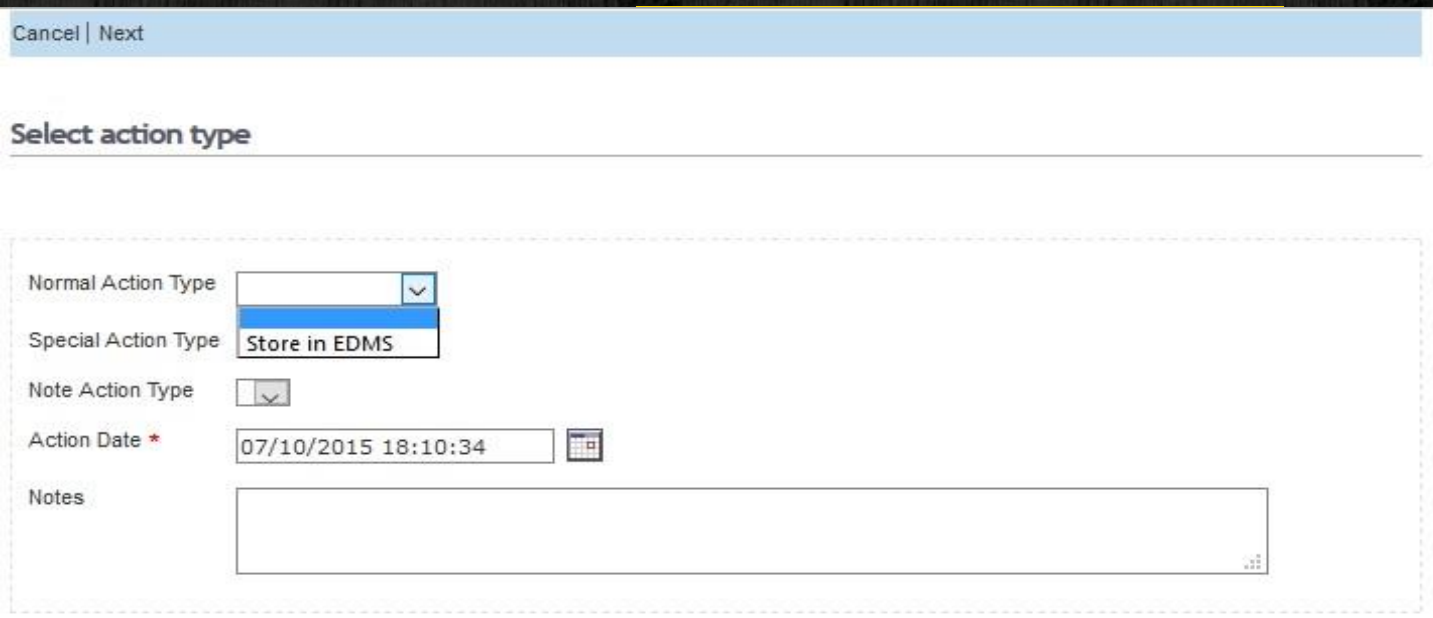

 $Hebp$  Configuration

#### **Issues to consider**

#### **System related**

- Issuance / release of manual for IPAS v 3.1.x to offices.
- System development could benefit more from Offices' involvement.

#### **Human Resources related**

- $\blacksquare$  Resistance to change in terms of system use.
- $\blacksquare$  Buy in from management.
- Need to capacitate the right personnel.

#### **Ideas**

- Use of MOUs / Agreements to tie IPOs on use, management and sustainability of IPAS and related software tools.
- **Provide (further) online training / simulated or otherwise, similar to DLs.**
- **Change management training for IPO heads.**
- Attaching IPO IPAS administrators to WIPO / Offices of good practise.
- **Phonole extended support of new products (time and human resources).**

Finally...

#### **Negatives of using manual Paper based processes**

- **Paper/Manual processes hinder productivity and increase operational costs. Paper feeds into** (unproductive) bureaucracy
- **Paper/ manual processes negatively impacts security and trust**
- **Paper takes up space (storage)**
- Cost of using paper is high
- **E** Creates more work
- **Paper gets lost easily**

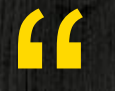

### "ITS NOT ONLY ABOUT DIGITISATION OF DOCUMENTS BUT ALSO ABOUT MAKING BEST USE OF THESE DOCUMENTS"

Newgen Software © Copyright 2011*.*

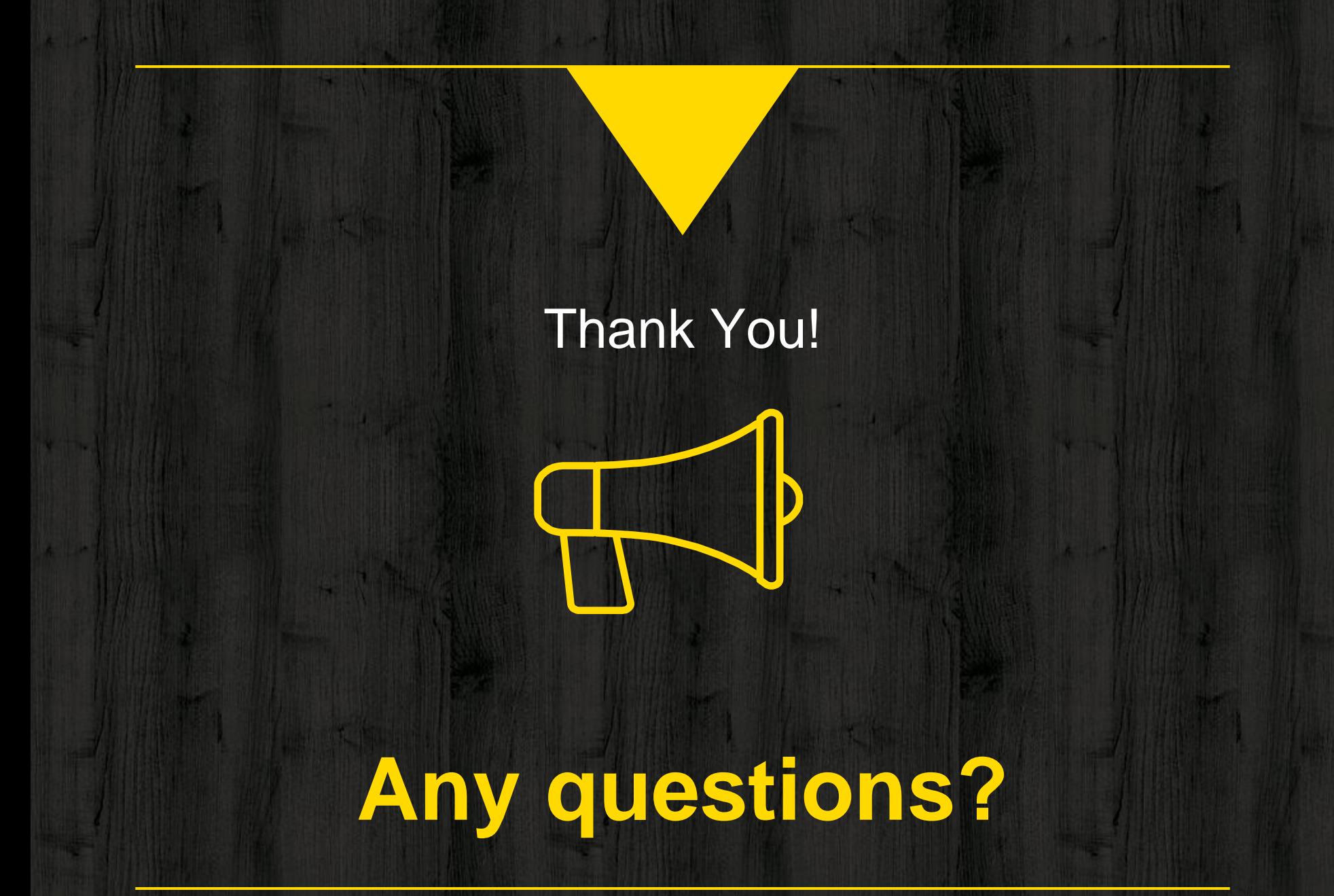

### **Contact**

Morncliff Mudzvatangi - Senior Examiner Zimbabwe Intellectual Property Office Ministry of Justice, Legal and Parliamentary Affairs

> Tel: +263-4-775545/6 Fax: +263-4-777372

Email: [mmudzvatangi@justice.gov.zw](mailto:mmudzvatangi@justice.gov.zw)

[mornicon83@live.com](mailto:mornicon83@live.com)